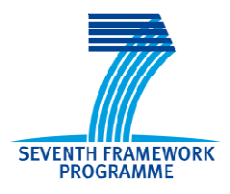

**SEVENTH FRAMEWORK PROGRAMME THEME FET proactive 1: Concurrent Tera-Device** 

**Computing (ICT-2009.8.1)** 

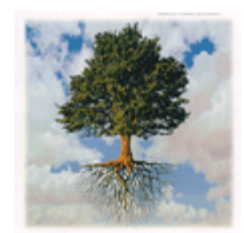

### **PROJECT NUMBER: 249013**

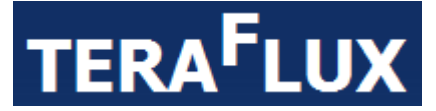

## **Exploiting dataflow parallelism in Teradevice Computing**

### **D7.4 – Report on knowledge transfer and training**

Due date of deliverable:  $31<sup>st</sup>$  December 2012 Actual Submission:  $20<sup>th</sup>$  December 2012

Start date of the project: January  $1^{st}$ , 2010 Duration: 48 months

### **Lead contractor for the deliverable: UNISI**

**Revision**: See file name in document footer.

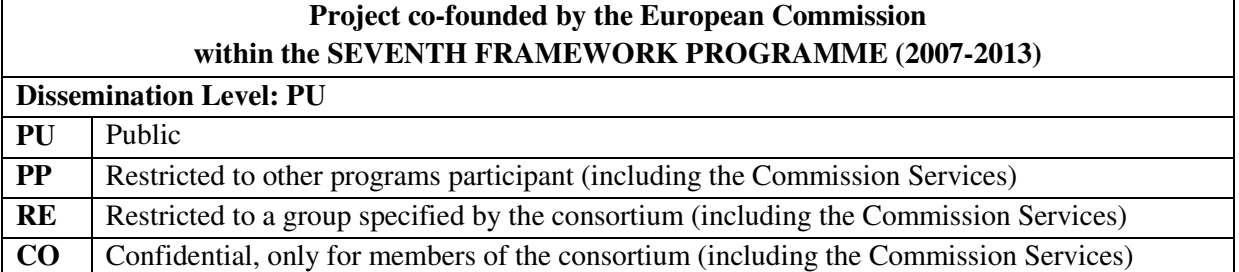

#### **Change Control**

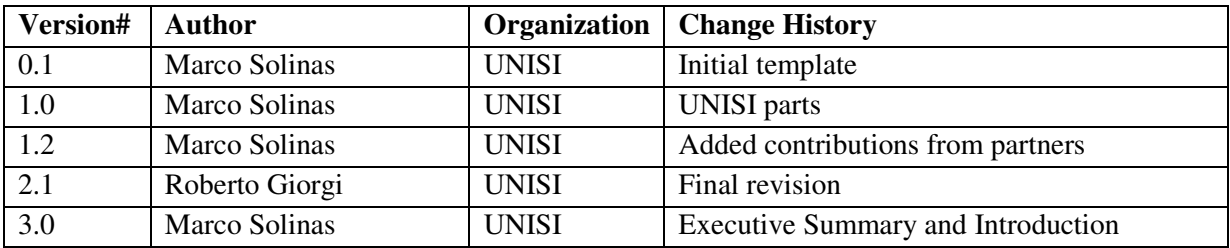

#### **Release Approval**

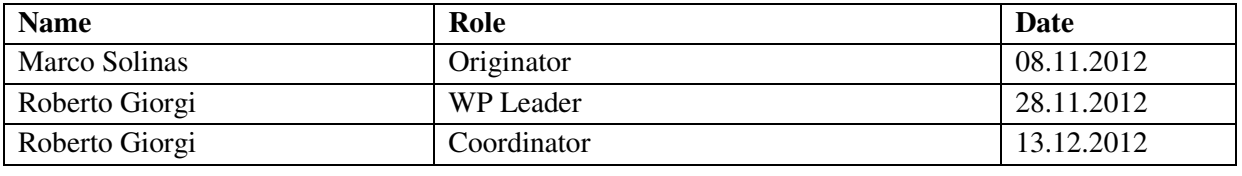

## **TABLE OF CONTENT**

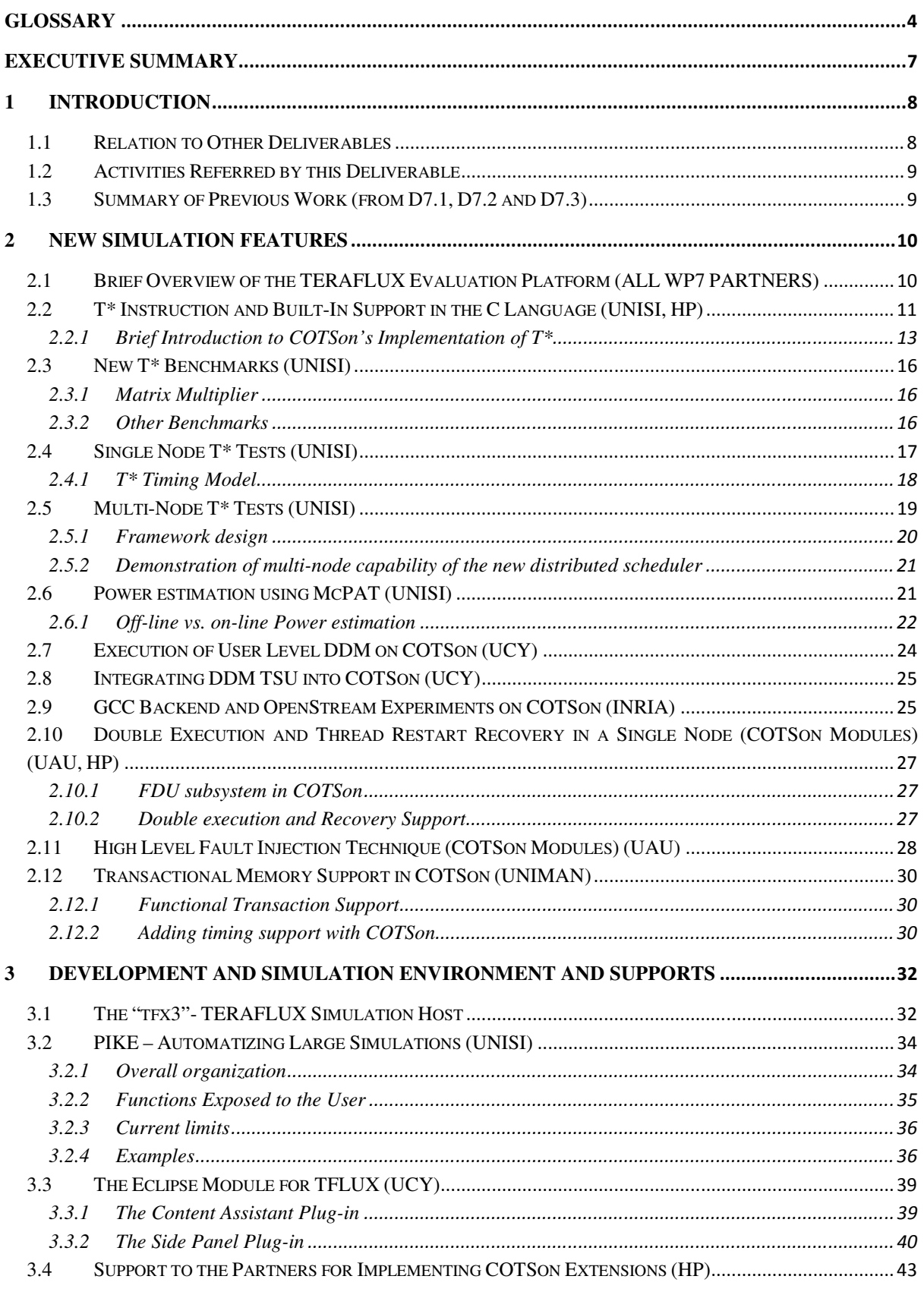

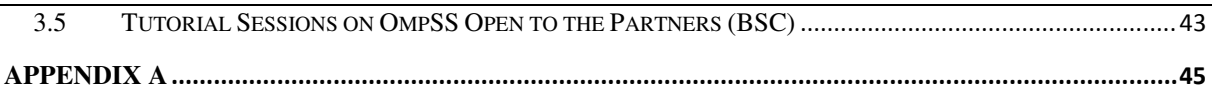

# **LIST OF FIGURES**

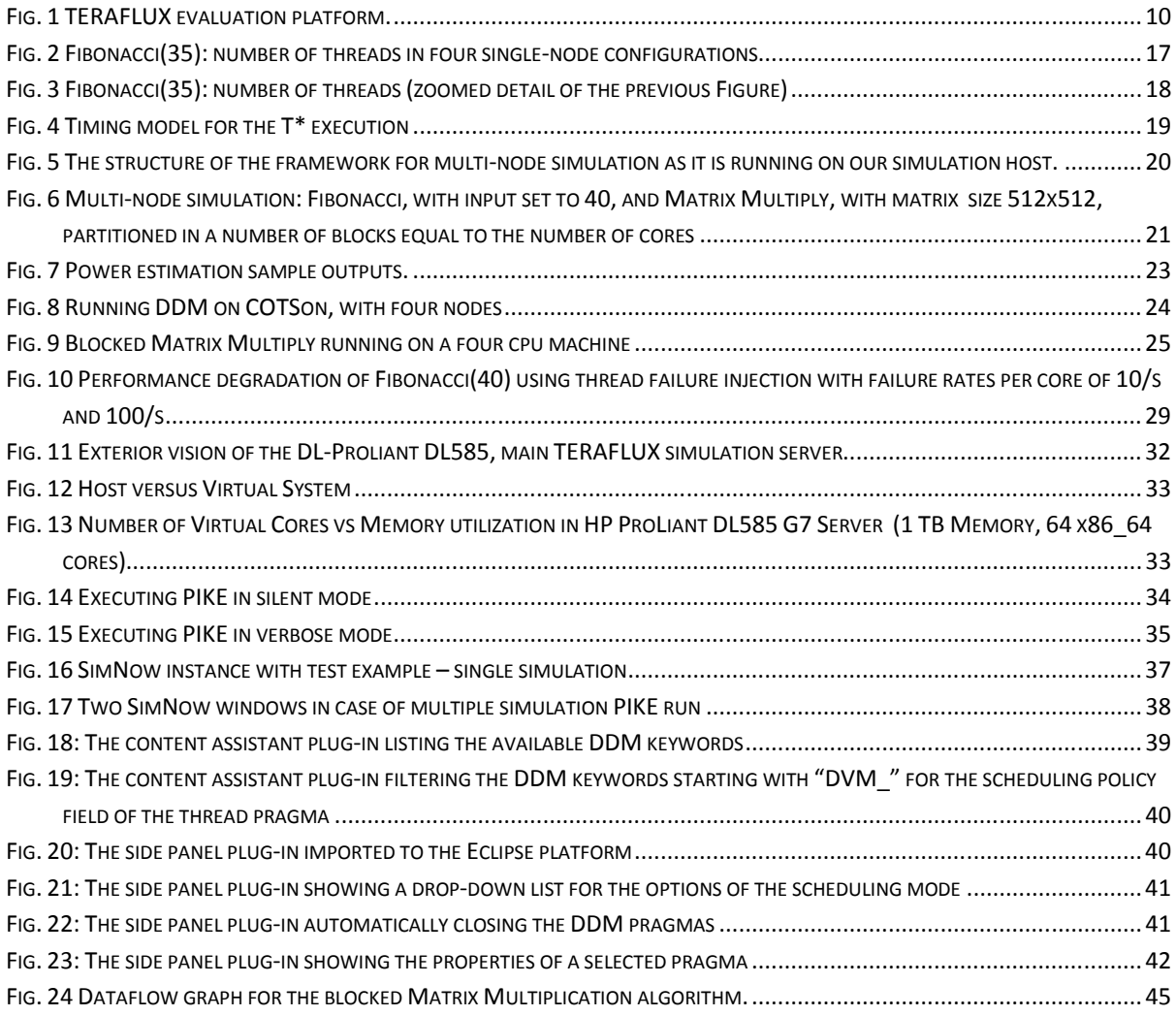

# **Glossary**

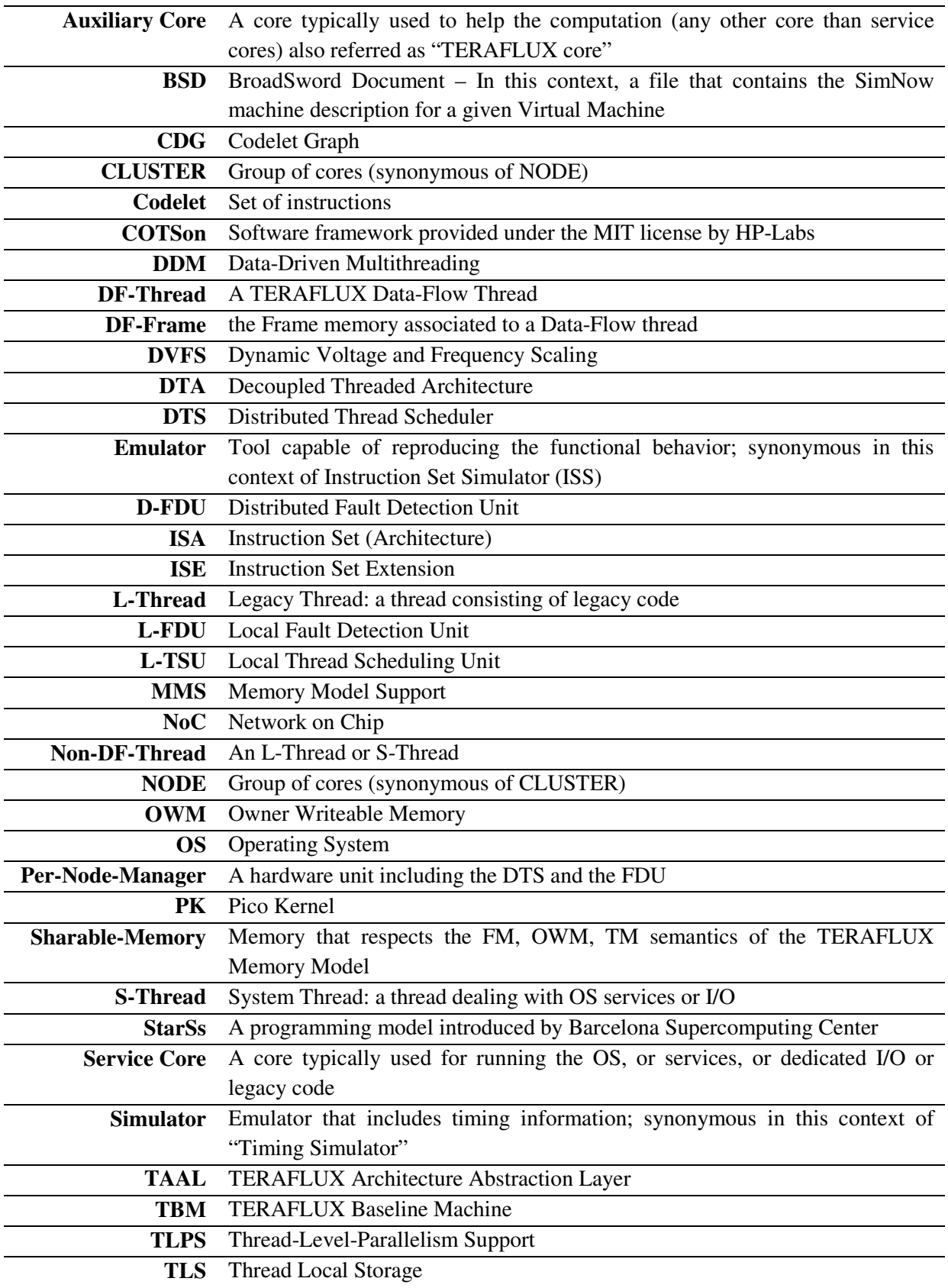

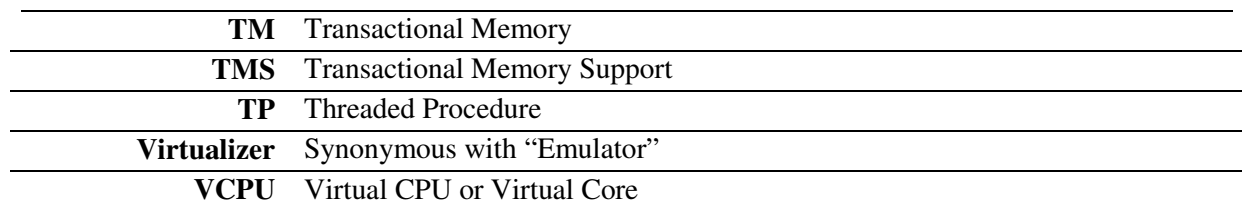

The following list of authors will be updated to reflect the list of contributors to the writing of the document.

#### **Marco Solinas, Alberto Scionti, Andrea Mondelli, Ho Nam, Antonio Portero, Stamatis Kavvadias, Monica Bianchini, Roberto Giorgi**

Università di Siena

**Arne Garbade, Sebastian Weis, Theo Ungerer** Universitaet Augsburg

#### **Antoniu Pop, Feng Li, Albert Cohen** INRIA

#### **Lefteris Eleftheriades, Natalie Masrujeh, George Michael, Lambros Petrou, Andreas Diavastos, Pedro Trancoso, Skevos Evripidou**

University of Cyprus

**Nacho Navarro, Rosa Badia, Mateo Valero**

Barcelona Supercomputing Center

#### **Paolo Faraboschi**

Hewlett Packard Española

#### **Behram Khan, Salman Khan, Mikel Lujan, Ian Watson** The University of Manchester

2009-13 TERAFLUX Consortium, All Rights Reserved.

Document marked as PU (Public) is published in Italy, for the TERAFLUX Consortium, on the www.teraflux.eu web site and can be distributed to the Public.

The list of author does not imply any claim of ownership on the Intellectual Properties described in this document. The authors and the publishers make no expressed or implied warranty of any kind and assume no responsibilities for errors or omissions. No liability is assumed for incidental or consequential damages in connection with or arising out of the use of the information contained in this document. This document is furnished under the terms of the TERAFLUX License Agreement (the "License") and may only be used or copied in accordance with the terms of the License. The information in this document is a work in progress, jointly developed by the members of TERAFLUX Consortium ("TERAFLUX") and is provided for informational use only.

The technology disclosed herein may be protected by one or more patents, copyrights, trademarks and/or trade secrets owned by or licensed to TERAFLUX Partners. The partners reserve all rights with respect to such technology and related materials. Any use of the protected technology and related material beyond the terms of the License without the prior written consent of TERAFLUX is prohibited. This document contains material that is confidential to TERAFLUX and its members and licensors. Until publication, the user should assume that all materials contained and/or referenced in this document are confidential and proprietary unless otherwise indicated or apparent from the nature of such materials (for example, references to publicly available forms or documents).

Disclosure or use of this document or any material contained herein, other than as expressly permitted, is prohibited without the prior written consent of TERAFLUX or such other party that may grant permission to use its proprietary material. The trademarks, logos, and service marks displayed in this document are the registered and unregistered trademarks of TERAFLUX, its members and its licensors. The copyright and trademarks owned by TERAFLUX, whether registered or unregistered, may not be used in connection with any product or service that is not owned, approved or distributed by TERAFLUX, and may not be used in any manner that is likely to cause customer confusion or that disparages TERAFLUX. Nothing contained in this document should be construed as granting by implication, estoppel, or otherwise, any license or right to use any copyright without the express written consent of TERAFLUX, its licensors or a third party owner of any such trademark. Printed in Siena, Italy, Europe.

Part number: please refer to the File name in the document footer.

DISCLAIMER:

EXCEPT AS OTHERWISE EXPRESSLY PROVIDED, THE TERAFLUX SPECIFICATION IS PROVIDED BY TERAFLUX TO MEMBERS "AS IS" WITHOUT WARRANTY OF ANY KIND, EXPRESS, IMPLIED OR STATUTORY, INCLUDING BUT NOT LIMITED TO ANY IMPLIED WARRANTIES OF MERCHANTABILITY, FITNESS FOR A PARTICULAR PURPOSE AND NONINFRINGEMENT OF THIRD PARTY RIGHTS.

TERAFLUX SHALL NOT BE LIABLE FOR ANY DIRECT, INDIRECT, INCIDENTAL, SPECIAL OR CONSEQUENTIAL DAMAGES OF ANY KIND OR NATURE WHATSOEVER (INCLUDING, WITHOUT LIMITATION, ANY DAMAGES ARISING FROM LOSS OF USE OR LOST BUSINESS, REVENUE, PROFITS, DATA OR GOODWILL) ARISING IN CONNECTION WITH ANY INFRINGEMENT CLAIMS BY THIRD PARTIES OR THE SPECIFICATION, WHETHER IN AN ACTION IN CONTRACT, TORT, STRICT LIABILITY, NEGLIGENCE, OR ANY OTHER THEORY, EVEN IF ADVISED OF THE POSSIBILITY OF SUCH DAMAGES.

## **Executive Summary**

In this report, we provide a description of the integration activity, through the COTSon simulation platform, of the research of the TERAFLUX partners, as progressed during the third year of the project. Thanks to the common simulator tools and internal dissemination, partners have been also able to transfer their respective research knowledge to the other partners.

The support for T\* instructions has been implemented in the simulator: this means that partners are now able to run actual benchmarks containing the DATAFLOW Instruction Set Extension (T\* ISE) designed in the previous period of the project. The Thread Scheduling Unit provides full support for the execution of TSCHEDULE, TDESTROY, TREAD and TWRITE (variants of these basic instructions are also implemented in the simulator, in order to meet some compiler needs highlighted by the partners working on WP4). An interface for injecting directly such T\* built-ins in C applications is also available, and in this report we provide the description of some first kernel benchmarks (i.e., the Recursive Fibonacci and Matrix Multiply) exploiting this feature. The support of the GCC compiler for generating executable T\* binaries directly from OpenStream annotated C code is also available to partners, and applications ready-to-compile are also published in the public repository. Finally, the support for multimode Transactional Memory is implemented in the simulator, and available to all the Partners and publicly available for download and run. We believe that all the above will enhance the capability of the research community to simulate Teradevice systems.

The multi-node Distributed Thread Scheduler (DTS – a key element of the TERAFLUX Architecture) has been also implemented in COTSon, and is also publicly available for downloading and running experiments. In this report, we show how the very same T\* application-binaries running on the singlenode configuration have been also successfully run in a multi-node system. This implementation of the multi-node DTS currently encompasses the functional implementation and a partial timing model (not fully connected with other component timing models). The support for power estimation is now integrated in the evaluation platform. The Fault Detection Unit (FDU) subsystem is also implemented in COTSon, providing support for double execution of threads, and thread restart/recovery, both in the single-node case. Moreover, in order to test the correctness and effectiveness of the fault detection mechanisms, the single-node DTS implementation has been extended with a high level fault injection technique, which is also described in this deliverable. Moreover, other Dataflow variants, like the Data-Driven Multithreading (DDM) - from the UCY Partner, have been also tested in COTSon, both in the single-node and multi-node configurations.

All the newly implemented characteristics have been successfully integrated in the common platform also thanks to the support provided by the HP partner (which released COTSon at the very beginning of this project) to all the TERAFLUX partners.

A new tool (called PIKE) for extending the knowledge details to perform "large target-machine" simulations has been realized and released in the public repository, to the TERAFLUX partners and, more in general, to the scientific community. This tool acts as a wrapper of the COTSon simulator, and simplifies the configuration process needed for running a set of simulations, thus speeding-up the evaluation process of newly-implemented research solution.

The originally planned simulation server is available to all the TERAFLUX partners.

Finally, tutorial sessions on OmpSS have been organized by BSC; such tutorials were open to all the TERAFLUX partners.

# **1 Introduction**

The main objective of the workpackage WP7 is to drive the integration of the research performed by each TERAFLUX partner. This is done mainly by means of a common simulation infrastructure, the COTSon simulator, which can be modified by partners in order to meet their research needs while transferring the reciprocal knowledge to the other partners. In this report, we provide a summary of the activities performed by the TERAFLUX Consortium during the third year of the project, working on the common evaluation platform (see section 2.1 for an introduction to this concept).

As the content of this Deliverable shows, the knowledge transfer about the simulation infrastructure to the TERAFLUX Partners has been very successful.

The T<sup>\*</sup> instructions have been introduced as an extension of the x86 64 ISA, as designed in D7.2, and are now integrated in the simulator: we provide a high-level description of the fundamental mechanisms in section 2.2. Since an interface for writing C applications has also been realized, we report in section 2.4 a brief description of some kernel benchmarks that we realized, while the compiler support for generating T\* applications is reported in section 2.9. The extension of the TSU to the multi-node case is now available to partners, as described in section 2.5; in section 2.4 we describe the first steps of the implementation of a timing model for T\* instructions, in the single-node case, which is still an ongoing activity. The available mechanism for estimating power consumption is reported in section 2.6.

In section 2.7 and 2.8, the activities performed for integrating in COTSon the DDM-style hardware scheduler are reported. The implementation of the FDU mechanisms for double execution and thread restart-recovery are described in section 2.10, while section 2.11 provides a description of the fault injection model. The enhanced support for Transactional Memory (for the multi-node case) to COTSon is discussed in section 2.12.

Finally, in section 3 we describe the simulation environment and the support that was made available to the Partners, from both the hardware side and software side. Moreover, in section 3.5 we report on some training events on OmpSS, organized by BSC and opened to TERAFLUX partners.

## *1.1 Relation to Other Deliverables*

The activities under the WP7 are related to the integration of the research performed in the other TERAFLUX workpackages. In particular, we highlight the following relations:

- M7.1 (WP7): for the first architectural definition:
- D2.1, D2.2 (WP2): for the definition of the TERAFLUX relevant set of applications;
- D4.1, D4.3 (WP4): for the compilation tools towards  $T^*$ ;
- D5.1, D5.2, D5.3 for FDU details;
- D6.1, D6.2, D6.3 (WP6): architectural choices taken during the first 3 years of the project;
- D7.1, D7.2, D7.3 (WP7): previous research under this WP.

### *1.2 Activities Referred by this Deliverable*

This deliverable reports on the research carried out in the context of Task 7.1 (m1-m48) and Task 7.3 (m6-m40). In particular, Task 7.1 *covers an ongoing activity for the entire duration of the project that ensures the tools are appropriately disseminated and supported within the consortium* (see Annex 1, page 52), while Task 7.3 is related to the implementation in the common evaluation platform of the fault injection and power models (see Annex 1, page 53).

### *1.3 Summary of Previous Work (from D7.1, D7.2 and D7.3)*

During the first two years, the TERAFLUX partners started using COTSon, and modified it in order to implement (test and validate) new features, to meet their research needs. In particular, we are able to boot a 1000+ cores machine, based on the baseline architectural template described in D7.1. The target architecture can exploit all the features added by the various partners to the common platform: this is very important for the integration of the research efforts carried out in the various TERAFLUX WPs. In particular, an initial FDU interface with the TSU (both DTS style and DDM style), has been described in D7.2, and further detailed in D7.3. Similarly, in D7.3 a first model for the development to monitor power consumption and temperature was reported.

## **2 New Simulation Features**

## *2.1 Brief Overview of the TERAFLUX Evaluation Platform (ALL WP7 PARTNERS)*

The TERAFLUX project relies on a common evaluation platform that is used by the partners with two purposes: *i*) evaluate and share their research by using such integrated, common platform, and *ii*) transfer to the other partners the reciprocal knowledge of such platform.

In Fig. 1 is shown the high-level vision of the evaluation platform.

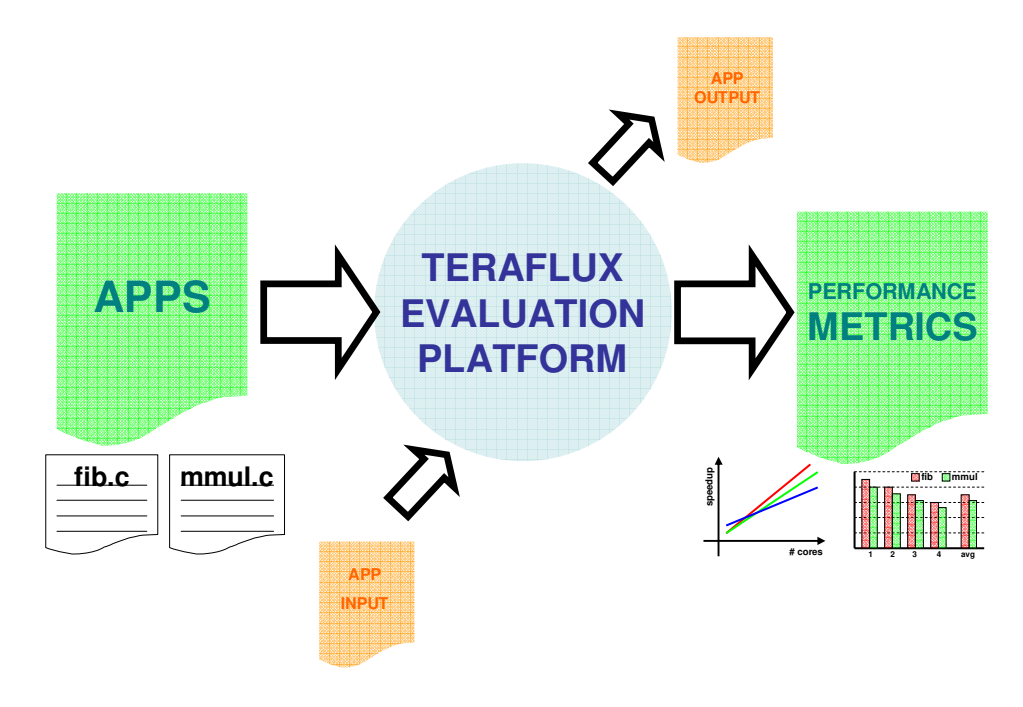

Fig. 1 TERAFLUX evaluation platform.

The *APPS* block represents the applications that researches can feed to the evaluation platform, as well as other "pipe-cleaner" benchmarks like the ones described in Section 2.3 of this document, or the ones coming from the activities of WP2. Another important point emerged by the WP2, is a proper choice of the inputs, in order to be able to show the performance at the "TERADEVICE level" (i.e., for at least 1000 complex cores, as discussed in previous deliverables like D7.1, D7.2, D7.3, i.e., 1000  $x 10<sup>9</sup>$  transistor devices).

The TERAFLUX evaluation platform is the set of common tools available to partners: the extended simulator (i.e., the extended COTSon, see sections 2.2, 2.4, 2.8, 2.10, and 2.11), compilers (see section 2.9), the hardware for hosting simulations (see section 3.1), and external tools for power estimation (see section 2.6), or to easily configure and run the simulator (see section 3.2). The *output* block represents the outcome of the benchmarks, while the *performance metrics* are the set of statistics that can be obtained when executing benchmarks in the common platform (see sections 2.4 and 2.5). Finally, in this context, the *app output* is necessary for verifying the application had executed correctly during the evaluation.

## *2.2 T\* Instruction and Built-In Support in the C Language (UNISI, HP)*

In the TERAFLUX project, the  $T^*$  Instruction Set Extensions (ISE) to the x86 64 ISA has been introduced for managing threads in a dataflow style by means of dedicated hardware units for executing the custom instructions. In order to experiment with these T\* new instructions, we used a simulation mechanism which overloads a set of unused existing x86 instructions, thus allowing us to rely on very well tested virtualizer like SimNOW (part of COTSon).

In order to simulate this feature in COTSon and have more flexibility in the register mapping of the compiler, we overload the semantic of a particular x86 64 instruction, called prefetchnta. This has the advantage of being a "hint" with no architecturally visible side-effect and does not clobber any architectural register. From the x86\_64 instruction manual [x86]:

#### **prefetchnta m8**

where  $m8$  is a byte memory address respecting the x86 64 indexed base + offset format ([x86], Chapter 2). This instruction is harmless to the core execution, since it is just a "cache hint": that's why we selected it as the mechanism to convey "additional information" into the simulator. It is also rich enough to support a large encoding space, as well as immediates and registers for T\* instructions, as we describe in more details below. The "additional information" include the T\* opcodes and its parameters, as introduced in D6.1, D6.2, as well as other T\* new instructions, besides the 6 original ones introduced in D7.1, D6.2, whose need became clearer as we started experimenting with more complex code. Moreover, this instruction is a good match to the compilation tools because it doesn't alter any content of the general purpose registers. For example, other user-defined functionalities of COTSon, and the initial T\* implementation, use CPUID (see D7.1, D7.2), which has the unpleasant side effect of modifying RAX, RBX, RCX, RDX, which causes compiler complexity and unnecessary spill/restore overhead.

In order to minimize the probability of overloading an instruction used in regular code, we selected as **MOD R/M** byte [x86] the value 0x84, which means that m8 specifies a (32-bit) memory address that is calculated as  $\lceil \frac{8}{2} \rceil + \lceil \frac{8}{2} \rceil \cdot \rceil + 2^{\text{scale}} + \text{displacement} 32$ . The %base, %index register identifiers and the scale bits (2 bits), are packed in a so-called **SIB** byte [x86]. displacement32 is another 4 bytes. In such case, we have a total of 5 bytes (after the opcode and the **MOD R/M** byte) that are available for the encoding of  $T^*$  ISE. We then defined a "magic value" ( $0 \times 2 \text{d} \text{f}$ ), as a reserved prefix that indicates a prefetch of 0x2daf0000 (766,443,520 bytes) of a scaled index and base address, which is not something that has any conceivable use in practice. As a matter of fact, we tested routine execution of a running system for several billion instructions, as well as all the binaries shipped with our standard Linux distribution, without any occurrence of that instruction. With the above choices, the overloaded instruction encoding looks as follows:

**0f 18 84 rr XX II af 2d 0 1 2 3 4 5 6 7**

where **0x0F18** is the x86 opcode for **prefetchnta**, **0x84** is the value of the **MOD R/M** field of the **prefetchnta** instruction, '**rr**' (1 byte, that was corresponding the **SIB** byte), '**II**' (1 byte) and '**XX**' (1byte) are the two remaining byte from the displacement.

This allows us to use:

- The **rr** value for encoding two x86 registers is used in the T<sup>\*</sup> instruction. We currently chose to limit the registers to the core set available in both 32b and 64b x86 ISA variants for simplicity, but we may extend the choice to more 64b registers in the future if the need for additional registers arises
- The **XX** value for encoding the T<sup>\*</sup> opcode (for up to 256 opcodes)
- The **II** value for encoding an 8-bit T\* immediate, if needed (or other 2 registers like for the **rr** field).

Let's consider, as an example, what happens with a **TREAD** operation (see D6.2 Table 1) from the frame memory of a DF-thread, at the "slot" number 5. The compiler should then target such T\* builtin. For testing, we also provide a set of C-language built-ins that can be embedded in manual C code, and would be expressed **DF\_TREAD(5)** as shown here (a more extensive example is provided in Appendix A for quick reference):

```
uint64_t a; 
a = DF_TREAD(5);
```
This will then be assembled as:

```
prefetchnta 0x2daf050e(%rdx,%rdx,1)
```
and will have a meaning:

**TREAD \$5, %rdx**.

In fact, the corresponding bytes representing the instruction will be:

#### **0F 18 84 12 0E 05 AF 2D**

The "container" of the custom instruction is therefore **0xOF1884…AF2D**, which is already described above and is the same for all the custom instructions. The "useful bits" (underlined) are:

- **0x12** specifies the identifier of the destination register of the TREADQI (which is connected to the destination variable 'a' by the gcc-macro expansion),
- **0x0E** is the T\* opcode for TREADQI (TREAD with immediate value other currently experimented opcodes are reported below),
- **0x05**, this is the immediate value of the DF\_TREAD.

In Table 1, we provide the full list of all the T<sup>\*</sup> ISE opcode (i.e., all the possible values for the **XX** field) introduced so far in the COTSon simulator.

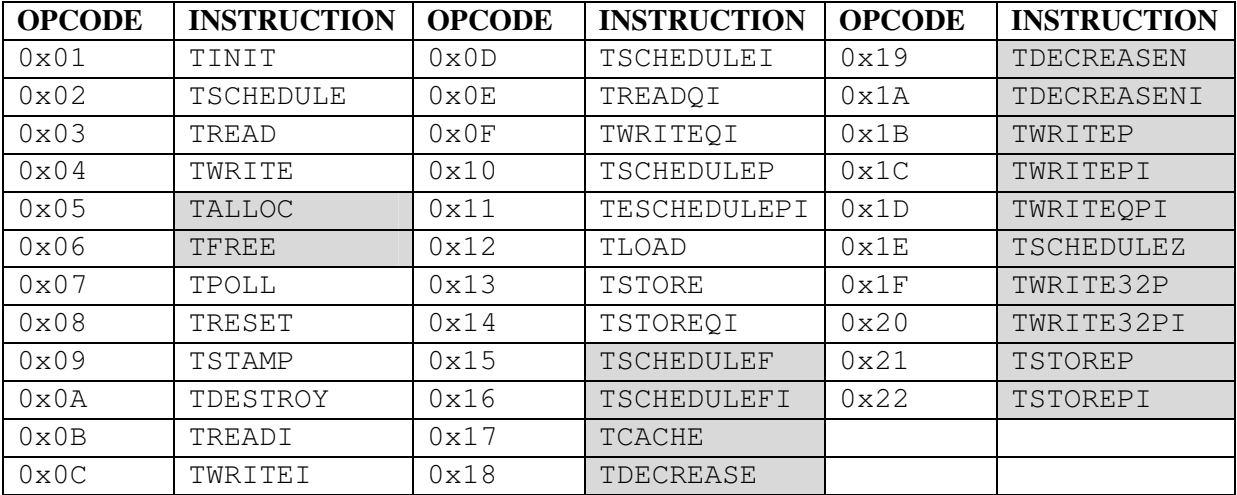

Table 1 OPCODEs for T\* instructions (the instructions with the grey background in this table have been reported for completeness, but have not yet been fully implmented in the simulator)

### **2.2.1 Brief Introduction to COTSon's Implementation of T\***

The set of supported  $T^*$  ISE, currently experimented, is the following.

- **tschedulepi %tid = %ip, %cnd, \$sc**: Schedules (conditionally) a thread with address in register %ip to be executed. Register %cnd holds the predicate. The immediate \$sc holds the synchronization count (0..255). It returns a thread handle in register %tid, or 0 if the predicate is false<sup>1</sup>. The %tid is guaranteed to have bits 0..31 at 0 (see TWRITE). Constraint: %tid and %ip must specify the same register identifier (i.e., the same x86 64 register). For variable sc or sc > 255, the general version (**TSCHEDULEP**) is required.
- **tdestroy %dfr**: Called at the end of a dataflow thread to signal the TSU the end of a thread execution and free up thread resources. To reduce simulation polling overhead, the thread is destroyed internally and returns the address of the next thread (if any available) in register %dfr; this slightly deviates from the previously defined syntax (just "**TDESTROY**"). It is a "peeling" optimization dealing with the (common) case when the queue of ready threads is not empty, so that there is no need to return to the polling loop.
- **treadqi** % **res = \$im**: Reads the 64b value stored at the \$im (immediate) offset of the frame of the *self*-thread. This is the immediate form with \$im < 256. For \$im > 255 or variables, use the general form (**TREAD**). The offset immediate is expressed in 64b words (i.e. offset=2 is  $b$ <sub>y</sub> $t = 16$ ).

 $\overline{a}$  $^1$  Note: this implementation is slightly different from what described in D6.2 where we proposed to write %tid only in case of true condition that is tschedule(&%tid, %ip, %cnd, \$sc).

- **twriteqi %tid, %tval, \$im**: Writes the 64b value in register %tval to the location at \$im (immediate) offset of the frame of thread %tid. This is the immediate form with  $\sin \theta \leq 256$ . The offset \$im is expressed in 64b words (i.e. offset=2 is byte=16). For \$im > 255 or variable, use the general form (**TWRITE**).
- **talloc** and **tfree** are encoded but semantics to be defined.

**The above instructions correspond to the instructions (TSCHEDULE, TDESTROY, TREAD, TWRITE, TALLOC, TFREE as introduced in the previous deliverable D6.2 (see Table 1).** Additionally, we are currently experimenting with other instructions:

- **tschedule %tid = %ip, %sc**: Schedules the thread (unconditionally), while the start address is located in register %ip. Register %sc contains the synchronization count. tschedule returns a thread handle in register %tid. By design, we decided to use thread handles expressed on 32 bits; moreover, for efficiency reasons we store such handles on the 32 most significant bits of %tid. In this way, we can do standard address arithmetic on thread handles (e.g., add an offset to obtain the address of an individual element of the thread frame) almost as if they were addresses. This is the general form used with variable sc or  $\text{sc} > 255$ . For immediate version (sc < 256), tschedulei is more efficient.
- **tschedulei**  $\%$  **tid =**  $\%$ **ip**, \$sc: Schedules thread (unconditionally) with address in register  $\%$ **ip** to be executed. Immediate  $ssc$  holds the synchronization count  $(0..255)$ . It returns a thread handle in register %tid. The %tid is guaranteed to have bits 0..31 at 0 (see **TWRITE**). Constraint: %tid and %ip must specify the same register identifier (i.e., the same x86\_64 register). For variable sc or sc > 255, the general version (**TSCHEDULE**) is required.
- **tschedulep %tid = %ip, %sccnd**: Schedules thread (conditionally) with address in register %ip to be executed. Register %sccnd packs 'sc' (sync count) and 'cnd' (predicate) as **%sccnd = (sc << 1) + cnd**. It returns a thread handle in register %tid, or 0 if the predicate is false<sup>1</sup>. The %tid is guaranteed to have bits 0..31 at 0 (see TWRITE). This is the general form used with variable sc or sc $>$ 255. For immediate version (sc < 256), tschedulepi is more efficient.
- **tschedule %tid = %ip, %sc**: Schedules the thread (unconditionally), with the start address in register %ip. Register %sc contains the synchronization count. tschedule returns a thread handle in register %tid. By design, we decided to use thread handles expressed on 32 bits; moreover, for efficiency reasons we store such handles on the 32 most significant bits of %tid. In this way, we can do standard address arithmetic on thread handles (e.g., add an offset to obtain the address of an individual element of the thread frame) almost as if they were addresses. This is the general form used with variable sc or  $\text{sc} > 255$ . For immediate versions (constant sc < 256), tschedulei is more efficient.
- **tread % res = % off**: Reads the 64b value stored at the offset of % off register of the frame of the same thread. This is the general form of tread (see also **TREADI**) with variable (or  $> 256$ ) offset.
- **treadi**  $\%$  **res** = \$im: Reads the 64b value stored at the \$im (immediate) offset of the frame of the *self*-thread. This is the immediate form with \$im < 256. For \$im > 255 or variable, use the general form (**TREAD**).
- **twrite %tloc, %tval**: Writes the 64b value from register %tval to the location stored in register %tloc. This is the general form of **TWRITE** (see also **TWRITEI**) with variable frame locations. The %tloc register packs a thread handle (tid) and offset ( $\circ$ ff), so that %tloc  $=$  tid + off. tid is the return value of the tschedule instruction (and its variants) and is guaranteed to have the 32 least significant bits set to 0. Hence, tid and off can be used to construct the thread frame location, by adding the values or doing any other standard address arithmetic.
- **twritei %tid, %tval, \$im**: Writes the 64b value in register %tval to the location at \$im (immediate) offset of the frame of thread %tid. This is the immediate form with  $\sin \theta \le 256$ . The offset \$im is expressed in bytes and has to be 64b aligned. For \$im > 255 or variable, use the general form (**TWRITE**). This is just a different way to write the **TWRITEQI**.
- **tload %res**: Loads the TSU frame values into a locally allocated memory chunk of size %res that is directly accessible by the thread with standard loads and stores. (Depending on the implementation of the TSU, it could be simply a no-op).
- **tstore %tloc, %ptr, %len**: Writes the values in memory starting from address %ptr and length %len to the frame location %tloc. The %tloc register packs a thread handle (tid) and offset (off), so that  $\%$  tloc = tid + off. The value of tid is the return value of the **TSCHEDULE** instruction (and its variants) and is guaranteed to have the 32 least significant bits set to 0, so that a thread location can be constructed with standard address arithmetic (for example, tid could be the address of the frame).
- **tstoreqi %tloc, %ptr, \$len**: Immediate version of the **TSTORE** operation, with \$len a 1-256 immediate.

Other instructions are used in the runtime:

- **tpoll %dfr**: called within a worker thread, polls the TSU about work to do work (address of the dataflow thread to start) is returned in the register %dfr. Used in the runtime and not in the dataflow program.
- **tinit %nopr, %pstack**: initializes a dataflow worker and sets the "no-operation" function in the register %nopr and a reserved region of memory in register %pstack. The no-operation function is used to optimize the simulation idle polling loop. The reserved stack is used to materialize the local frame (by tload, see above) so that it can be used by standard x86 load and store operation by the compiler. Used in the run-time and not in the dataflow programs.
- **treset %rs, %rn**: resets the dataflow execution, freeing all threads and preparing for a new execution. The register %rs points to a string in memory of length stored in register %rn (for simulation debugging purposes).

And finally, these instructions are used for debugging and tracing of execution statistics

**tstamp**  $\%$ **ts =**  $\%$ **buf**: collects per-core stats (instr, cycles, idles) in the memory pointed to by register %buf and returns the current value of simulation nanos in reg %ts. Can be used to address execution statistics (in a much more precise way than using performance counters) from a guest program.

### *2.3 New T\* Benchmarks (UNISI)*

By exploiting the T\* ISE support for the C-language introduced in the section 2.1, new benchmarks have been implemented for running in the COTSon simulator. The *Matrix Multiplier* benchmark is already available in the COTSon repository, while the *Radix Sort* benchmark is going to be released in the near future.

#### **2.3.1 Matrix Multiplier**

The matrix multiplication algorithm chosen for the  $T^*$  C-like implementation is the blocked matrix multiplication version, in which the result matrix  $C = A \cdot B$  is recursively constructed as:

$$
C_{ab} = \sum_{c=1}^{s} A_{ac} \cdot B_{cb}
$$

where  $C_{ab}$  represents a sub-block of the result matrix. The input matrices A and B are required to be square for simplicity, and defined as:

$$
A = \left\{ A_{ij} \right\} \qquad B = \left\{ B_{ij} \right\}
$$

The input parameters that the algorithm needs for execution are two integers *s* and *np*, both required being power of 2:

- *s* number of rows and columns of the square matrices A, B and C;
- *np* total number of partitions (blocks).

For example, running the application with *s=32* and *np=4*, will perform a multiplication of *2x2* blocked matrices, in which each block is composed by *16x16* elements. Details on the structure of the dataflow version of this benchmark are reported in Appendix A.

The source code of the matrix multiplier algorithm is available to the TERAFLUX partners in the public SOURCEFORGE website [SF]. We report the code for quick reference in the Appendix A.

### **2.3.2 Other Benchmarks**

A Dataflow version of the Recursive Fibonacci application has been implemented in C using the built-ins introduced in Section 2.2, similarly to the Matrix Multiplier described in previous section.

The well-known *Radix Sort* benchmark, which is one of the kernel application included in the SPLASH-2 suite [Cameron95], has been also developed in the T\* C-like style for our experiments. The implementation of this algorithm is still ongoing because it requires some protection mechanism for managing concurrent accesses to shared data. Since in the TERAFLUX project the Transactional Memory (TM) is supposed to be adopted for this purpose, the implementation of this benchmark will be completed in the near future by exploiting the new TM feature added by the UNIMAN partner to the COTSon platform.

## *2.4 Single Node T\* Tests (UNISI)*

In order to show the potential of the implementation of  $T^*$ , we show here the possibility to collect some statistics (number of Dataflow Threads that are executing, running and waiting) related to the execution of some benchmarks on the modified COTSon platform.

We selected for this sake Matrix Multiplier described in Section 2.2.1 or the Recursive Fibonacci (already introduced and described in previous deliverables D6.1, D6.2) as "pipe-cleaners". The first step has been to code those examples by hand, in order to allow the WP4 to have some simple examples to target the proposed T\* instructions.

On the simulator side, the efforts in this year had been to support properly the execution of the Dataflow Thread (this is coded in the publicly available modules TSU, TSU2, TSU3 on the Source Forge website)

DF Threads can be either waiting to become ready (i.e. their synchronization count has not reached zero), or already in the ready queue, waiting for execution once some core becomes available. In the single node experiments, we varied the number of cores from 1 to 32. In this context, simulations have been successfully performed.

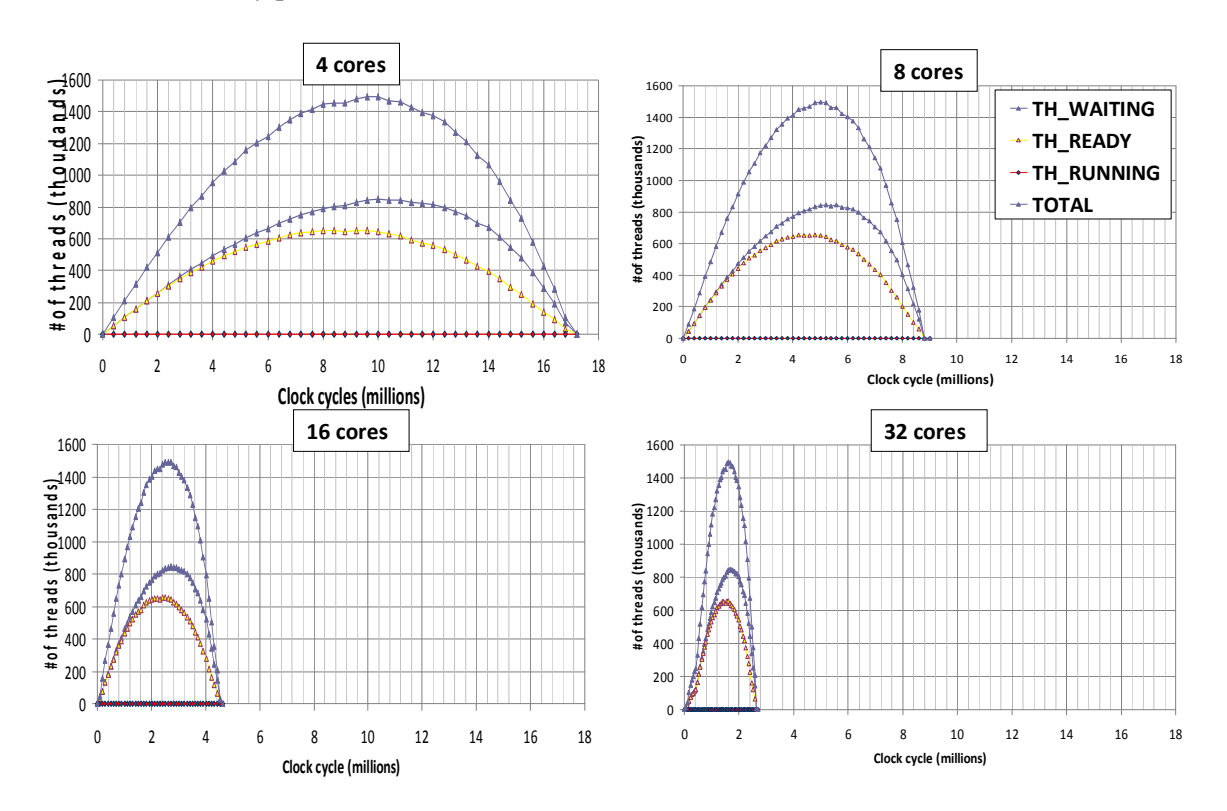

Fig. 2 Fibonacci(35): number of threads in four single-node configurations

In the following, results of the execution of the Fibonacci benchmark are discussed. In particular, Fig. 2 shows the number of threads waiting, ready and running in the system during the execution of the recursive computation of the 35th term of the Fibonacci series, targeting four different single node configurations (4, 8, 16 and 32 cores). The figure highlights two aspects. First, the maximum number of threads created in the system is 1.5M, over all different configurations. Second, the execution time is reduced by a half when the number of cores in the node doubles.

These results show that the COTSon simulator is now able to support the T\* execution model (a dataflow execution model) achieving almost perfect scaling. However, the timing model still has to be tuned up by connecting the existing memory hierarchy timing models of COTSon to the  $T^*$ components: such activity is ongoing and briefly described in section 2.3.1. In Fig. 3, we also show a "zoom" of the bottom part of the thread graphs. For each configuration, except for the "startup" and "ending" phases, we observe that there is always a number of running DF-Threads equal to number of cores, demonstrating that the execution paradigm is always able to load the system.

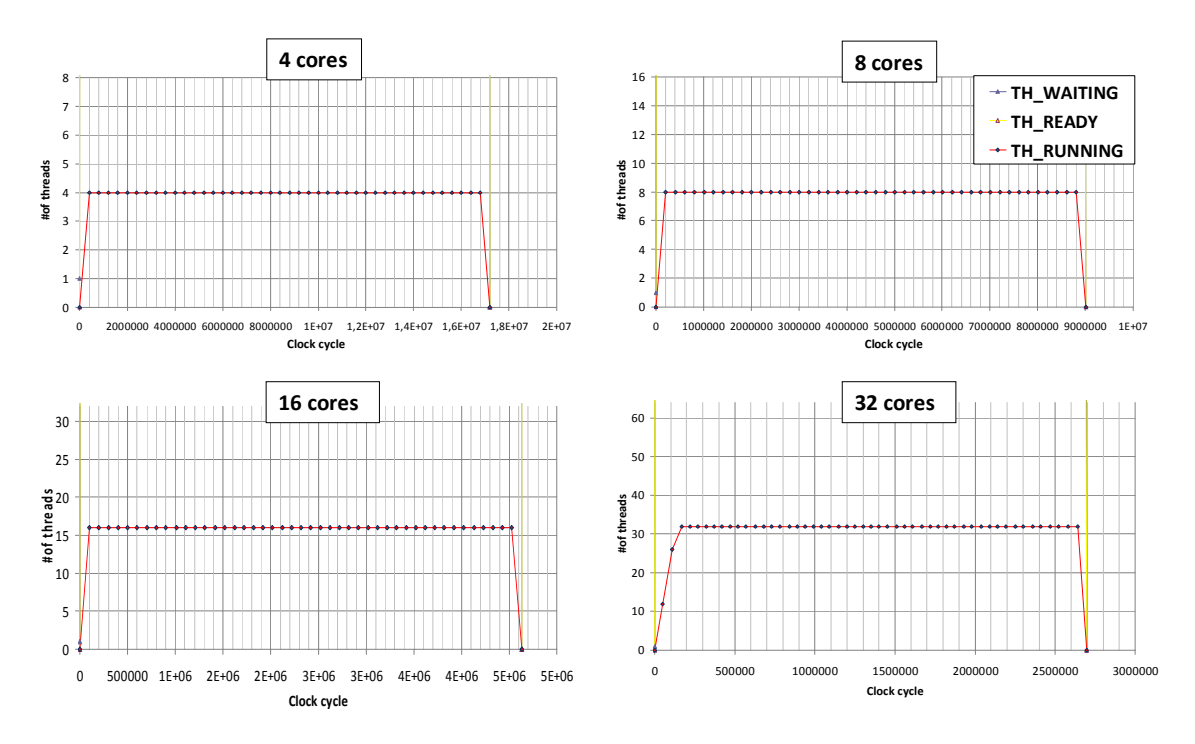

Fig. 3 Fibonacci(35): number of threads (zoomed detail of the previous Figure)

### **2.4.1 T\* Timing Model**

Currently, the TSU implementation already provides functional execution for all T\* instructions. In this section, we describe the implementation efforts for the timing model within the simulator, which assumes the baseline architecture described in D6.3 for the TERAFLUX DTS (Distributed Thread Scheduler).

For explaining the current methodology, we assume the existence of a component still under research in the Architecture workpackage, which is the DF-Frame cache.

The implementation of the timing model is organized as shown in the Fig. 4. The execution flow is managed as follows:

- During the execution,  $T^*$  instructions and memory accesses are dropped from SimNow into COTSon.
- The Filter component filters all  $T^*$  memory accesses to DF-Frames by passing them to the TSU in order to model the DF-Frame cache, DF-Frame memory, and all queue structures. All other instructions (i.e., the ones that are part of the regular x86\_64 ISA) are passed directly to the COTSon Timer, which already implement the timing model for non T\* instructions.
- Inside the TSU, the DF-Frame memory and the DF-Frame cache are modeled. For example, we can assume that the access latency to DF-Frame cache is equal to Core Level Cache Hierarchy (CL\$H in the Architectural Template presented in D6.2, Figure 1), and the latency access to physical DF-Frame memory is equal to normal memory access.
- The latency feedback for these accesses in the TSU is passed to the timer in COTson.

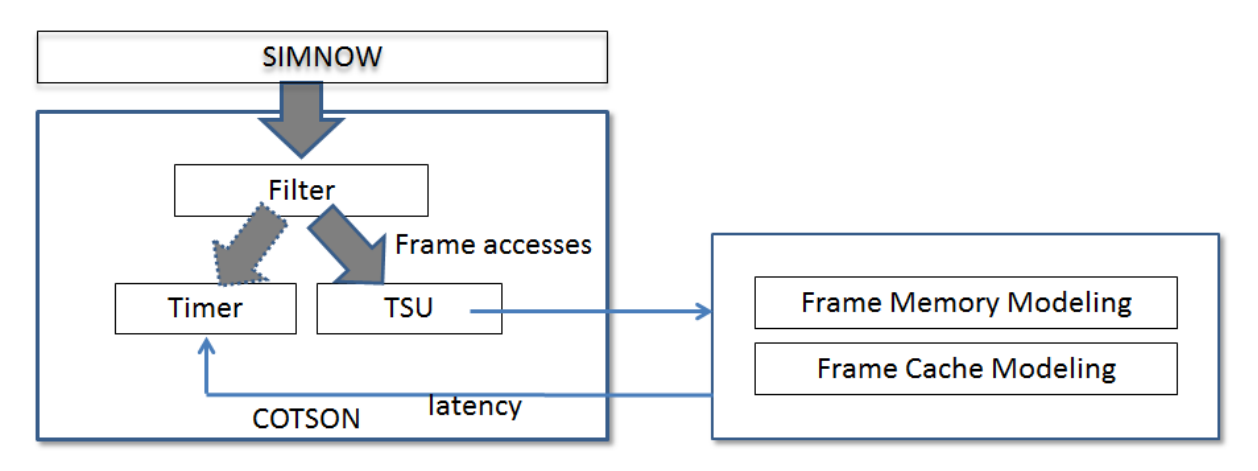

Fig. 4 Timing model for the T\* execution

In order to provide the COTSon user with an easy way to model the architecture, for example with the purpose of exploring different configurations which are characterized by different timings, we define the size of DF-Frame cache, DF-Frame memory, queues in a configuration file (e.g. the *tsu.lua* file) which is processed by COTSon.

In the current simulator integration, we have implemented the filtering of  $T^*$  instructions and memory accesses into TSU. The next steps will be modeling DF-Frame memory and DF-Frame cache.

## *2.5 Multi-Node T\* Tests (UNISI)*

The simulation environment described in section 2.3 created the basis for single node simulations (we decided not to exceed the size of 32 cores per node – current commercial processors like the AMD 6200 encompass 16 cores per processor). In order to simulate systems with a higher number of cores, the number of nodes of the target machine must be increased. In particular, if we want to simulate a

system with say 1024 cores (target for this project as presented in previous deliverables and in particular in D7.2), we may need at least 32 nodes.

Extending COTSon in order to allow many node simulations with  $T^*$  support has been performed by UNISI, with the support of HP. Currently, the TSU model is able to perform thread scheduling among many nodes. It has to be tuned up by connecting the timing models of the several existing components (like caches, memory, to the TSU models). We plan to complete the multi-node case in the next year.

In the following, we provide some insights on the framework, and show preliminary results of Fibonacci and Matrix Multiplier running on target machine up to 1024 cores.

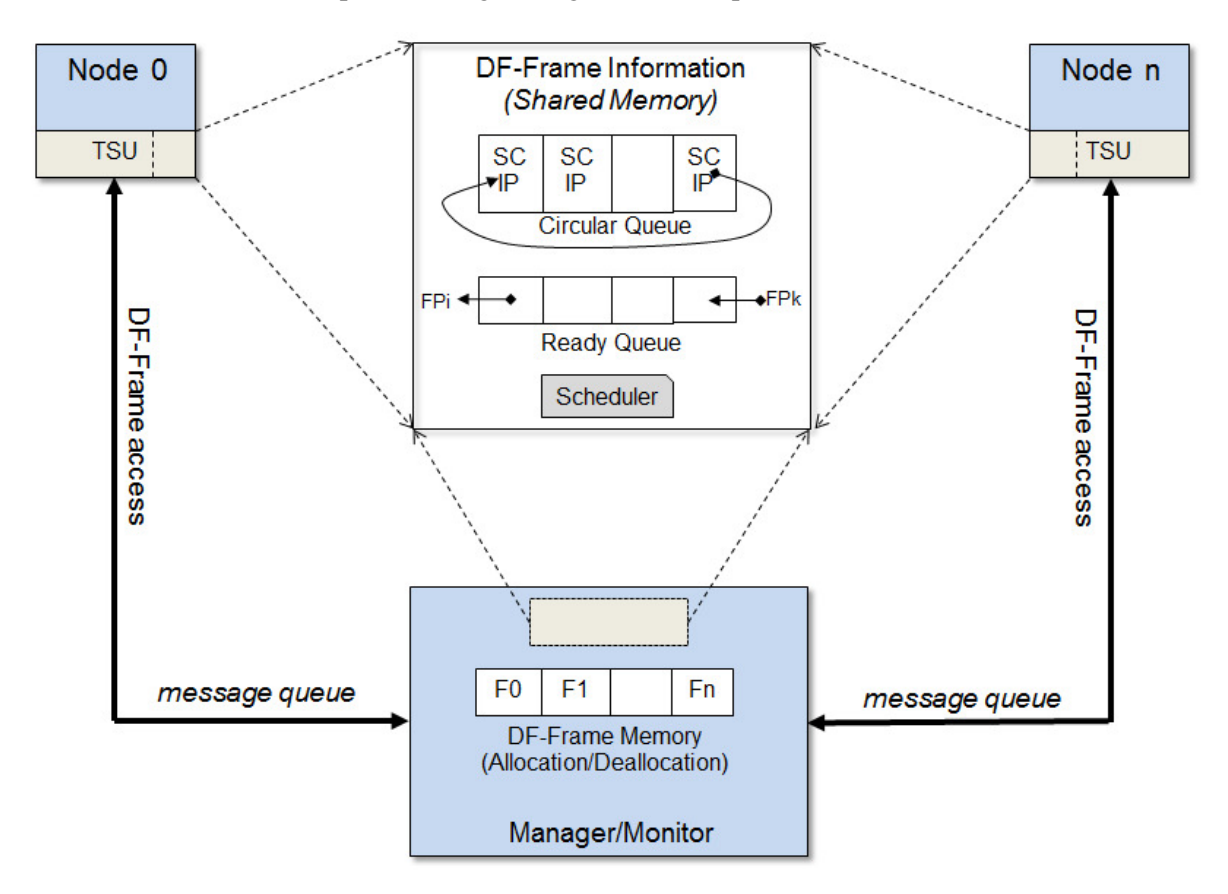

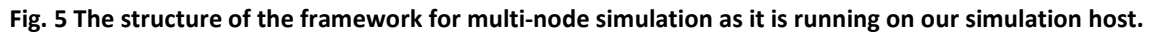

#### **2.5.1 Framework design**

A scheme of the framework for multi-node simulation is shown in Fig. 5. The access to the DF-Frame information among nodes is provided through shared memory allocated on the host machine. Such shared data structures hold 1) a Circular Queue for holding the continuations of created DF-Threads, which are not ready for execution, and 2) the Ready Queue for those threads whose synchronization count has reached zero. A Scheduler is responsible for managing properly these queues. In the current implementation, the Scheduler distributes the ready DF-Threads among nodes following a simple round-robin policy. Nodes can access the DF-Frame Memory through a message queue to a high-level entity we called Manager. Such manager is responsible for allocating-deallocating DF-Frame Memory dynamically.

A timing model for the multi-node framework will be designed and developed in the next period, as an extension to the single-node timing model, and is currently under development.

#### **2.5.2 Demonstration of multi-node capability of the new distributed scheduler**

Fig. 6 shows the speedup – with respect to the single core case – of the execution time for both Fibonacci (computation of 40) and Matrix Multiply (with matrix size of 512). We simulated a number of cores from 1 to 1024, in steps of powers of 2: in the configurations up to 32 cores the systems are single node, from 64 to 1024 cores each simulation run on systems with many nodes, each node hosting 32 cores.

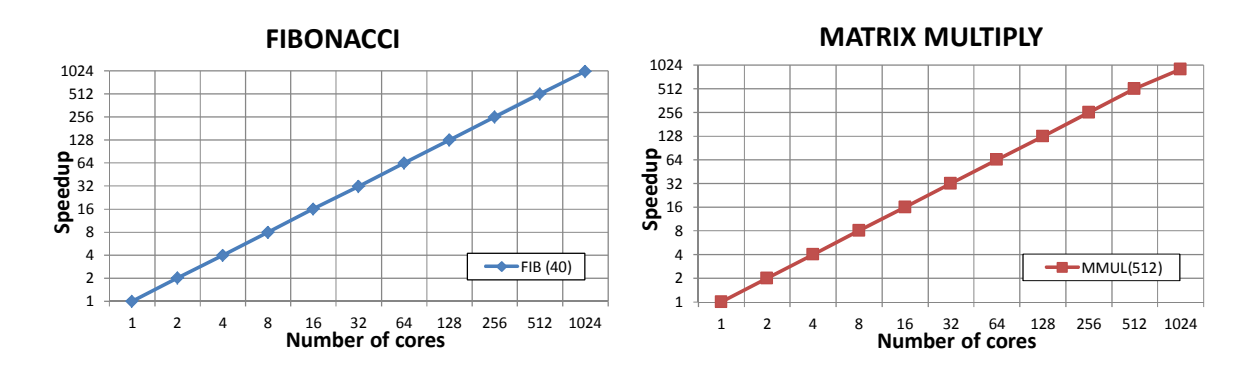

#### Fig. 6 Multi-node simulation: Fibonacci, with input set to 40, and Matrix Multiply, with matrix size 512x512, partitioned in a number of blocks equal to the number of cores

As we can see, we have reached the ability to simulate the dataflow execution model not only in the single core but also across nodes, without changing the programming model or execution model when passing from the single node case to the multi-node case. Of course, we need to tune up the system in order to evaluate the sensitivity to the availability of resources like bandwidth and memory controllers (as explored initially in the deliverables D2.1, D2.2 regarding the Application work package).

In the case of the matrix multiply benchmark, we start to see some loss of scalability after 512 cores: this is due to the lack of parallelism as we choose too small a data set for this experiment. As a side note, we can see that the simulator is also able to catch such behaviors.

## *2.6 Power estimation using McPAT (UNISI)*

Power estimation along with temperature and reliability is an important metric that enables the envisioned architecture to schedule DF-Threads with the aims of improving the overall resiliency of the system. This has been extensively discussed in the previous deliverable D7.3. Here we briefly describe how this mechanism has been extended from an off-line to an on-line methodology. This is necessary to drive the scheduling actions during the program execution.

Looking at the simulation level, power estimation is obtained with the use of an external tool called *McPAT* [MCPAT09]. McPAT has been developed by HP with the ability of estimating power consumption, timing and area of a given microarchitecture. Specifically, McPAT implements an internal model to compute the power consumption based on the activity within the modeled microarchitecture. The activity refers to the instructions executed by the modeled systems, and in particular to the internal structures that are activated during the execution of each instruction. Combining these statistics with a description of the specific modeled microarchitecture, the tool can estimate static and dynamic power consumption components (e.g., power consumption for the cache memories, power consumption for the cores, etc.), timing and area utilization.

In order to enable the simulated system to schedule DF-threads according to policies that count for the current power consumption, as well as the temperature and the reliability level, the system must be equipped with a power, fault and temperature measurement system. From the perspective of the simulator, this goal can be obtained by integrating the McPAT tool within the COTSon simulator.

### **2.6.1 Off-line vs. on-line Power estimation**

As a first step towards a complete integration, McPAT has been enabled to run at the end of the each *heartbeat*, computing power estimation on a periodic base. Periodic power estimation is obtained storing execution statistics coming from the COTSon simulator at every heartbeat. The heartbeat represents the internal interval used by the simulator to store the statistics (the interval size is not fixed). In the off-line approach, McPAT is run at the end of the COTSon simulation: it processes all recorded heartbeats in sequence at the end of the execution of the program. On the contrary, in the online approach, McPAT is run during the simulation, right after a heartbeat has been produced, while the program is still running.

Fig. 7 shows the current tool chain used to estimate power consumption with an off-line/on-line processing and some first sample of output.

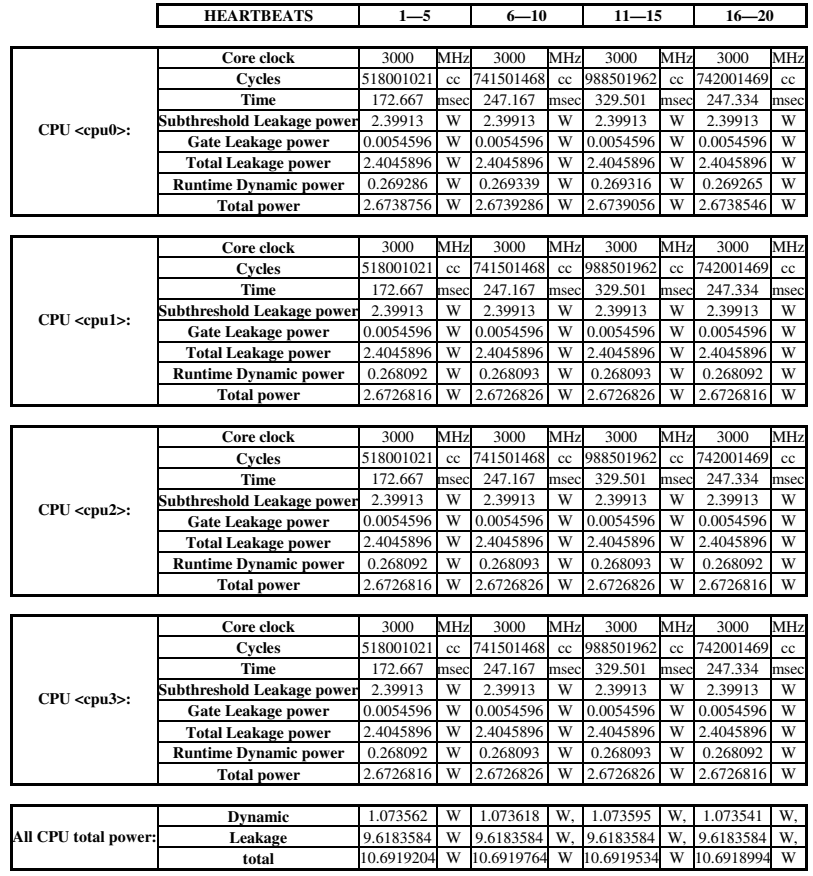

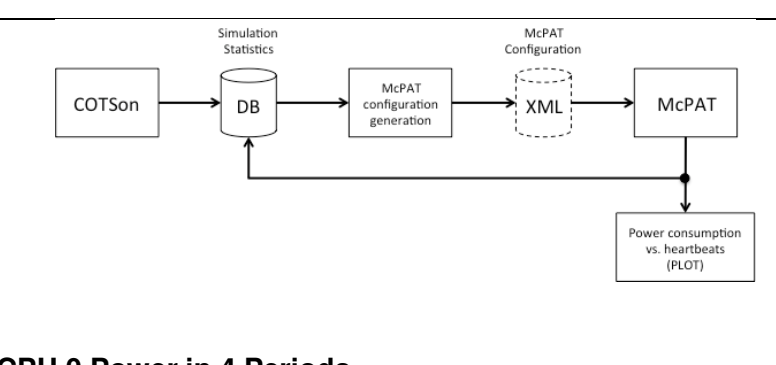

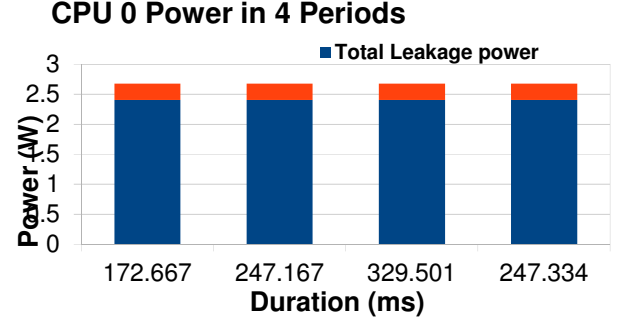

#### Fig. 7 Power estimation sample outputs.

The off-line power estimation process starts with a complete simulation running on the COTSon simulation infrastructure. During the simulation, all the relevant statistics are collected through the internal timer components of the simulator within a SQL local database. The database also contains the main configuration parameters of the simulated machine. Simulation statistics are organized on a per-heartbeat basis. At the end of each heartbeat the content of the database is parsed in order to provide, for each heartbeat, an XML-based configuration file for the McPAT tool. The XML configuration file contains both the main statistics for the current heartbeat, and the machine architecture description. Hence, for each heartbeat, the McPAT tool extracts a power consumption estimation. As shown in, in the case of the on-line power estimation, the set of power estimation values is stored back in the database. This allows the TSU to properly schedule the DF-Threads in order to respect the power/temperature and reliability (see also Section 2.10 in this deliverable and Deliverable D5.3) constraints, and their correlation with power consumption. Similarly to the off-line approach, the XML configuration file is generated by the McPAT configuration generator script at every heartbeat. Finally, in this case the same set of power consumption values can be used to respect the power profile of the simulated machine.

## *2.7 Execution of User Level DDM on COTSon (UCY)*

Within the context of WP7 we have been working on the execution of DDM applications using our user-level DDM TSU runtime. With our first implementation reported earlier we were able to execute on single node COTSon instances. Within this year we have extended the TSU to support execution on distributed systems. Our first attempt to execute on a multi-node COTSon setup did not turn out successful due to problems with the data communication support across multiple COTSon nodes.

We developed a small benchmark program for the communications layer and we were able to identify that COTSon did not progress when the user sends messages larger than 2KB. To overcome this issue we developed an intermediate communication layer in the TSU network unit that accepts messages of any size and splits them into smaller packets to achieve successful communication. As it is shown in Fig. 8 we have managed to successfully execute a DDM application using 4 nodes on COTSon with the user level TSU.

This configuration was compiled on the tfx2 machine (i.e. one of the simulation hosts provided by UNISI with 48 cores and 256 GB of shared memory), provided by UNISI.

| Numeric Display(s)                                                                                                    | Numeric Display(s)                                                                                                    | Numeric Display(s)                                                                                                    | Numeric Display(s)                                                                                                    |
|----------------------------------------------------------------------------------------------------|----------------------------------------------------------------------------------------------------|----------------------------------------------------------------------------------------------------|----------------------------------------------------------------------------------------------------|
| Simulator Stats<br>399.39 Host Seconds<br>713.99 Sim Seconds<br>3.92 Avg MIPS<br>0.42 MIPS                                                                                                    | Simulator Stats<br>398.69 Host Seconds<br>713.28 Sim Seconds<br>4.07 Avg MIPS<br>0.05 MIPS                                                                                                    | Simulator Stats<br>398.53 Host Seconds<br>714.73 Sim Seconds<br>4.09 Avg MIPS<br>Reset Av<br>0.00 MIPS                                                                                                    | Simulator Stats<br><b>IDE Primary Display</b><br>398.55 Host Seconds<br>0 master read<br>714.17 Sim Seconds<br>0 master written<br>184,320 slave read<br>4.13 Avg MIPS<br>Reset Avg<br>532,480 slave written<br>0.00 MIPS<br>PIO/DMA mode                                                                                                    |
| DATA RCV: 120 [3]<br>DATA INIT: 124<br>Starting Get my ID<br>Starting Sync<br>Completed Sync<br>Starting Execution<br>Diaq 00<br>Front 1 0<br>Down 1 0<br>Comb 1 0<br>Diag 1 1<br>Comb 1 0<br>Comb 1 0<br>Diag 2 2<br>Diag 33<br>Finished Execution<br>@Serial 0.000088<br>@Total 0.017089<br>Data Verified<br>@Execution 0.016782<br>finished | Down 30<br>Comb 2 0<br>Comb 3 0<br>Comb 3 0<br>Comb 2 0<br>Front 2 1<br>Comb 2 0<br>Comb 3 0<br>Front 3 1<br><b>Down 2 1</b><br>Comb 3 0<br>Comb 2 0<br><b>Down 3 1</b><br>Comb 2 0<br>Comb 3 0<br>Front 3 2<br>Down 3 2<br>Comb 3 0<br>Finished Execution<br>Data Verified<br><b>QIdle[1] 0.013197</b><br>finished | DATA RCV: 120 [3]<br>DATA RCV: 120 [0]<br>DATA RCV: 120 [1]<br>DATA RCV: 120 [2]<br>DATA RCV: 120 [3]<br>DATA SND: 115 [0]<br>DATA SND: 115 [1]<br>DATA SND: 115 [2]<br>DATA SND: 115 [3]<br>DATA RCV: 120 [0]<br>DATA RCV: 120 [1]<br>DATA RCV: 120 [2]<br>DATA RCV: 120 [3]<br>DATA INIT: 124<br>Starting Get my ID<br>Starting Sync<br>Completed Sync<br>Starting Execution<br>Finished Execution<br>Data Verified<br>01dle[2] 0.010409<br><b>f</b> inished | DATA RCV: 120 [3]<br>DATA RCV: 120 [0]<br>DATA RCV: 120 [1]<br>DATA RCV: 120 [2]<br>DATA RCV: 120 [3]<br>DATA RCV: 120 [0]<br>DATA RCV: 120 [1]<br>DATA RCV: 120 [2]<br>DATA RCV: 120 [3]<br>DATA SND: 115 [0]<br>DATA SND: 115 [1]<br>DATA SND: 115 [2]<br>DATA SND: 115 [3]<br>DATA INIT: 124<br>Starting Get my ID<br>Starting Sync<br>Completed Sync<br>Starting Execution<br>Finished Execution<br>Data Verified<br>01dle[3] 0.019829<br><b>f</b> inished<br>xput: could not open l¢xput: could not openkput: could not open local fi‡xput: could not open local file ⁄tmp⁄ping.log<br>user@node-0000:~/mod2amuser@node-0000:~/moduser@node-0000:~/mod2ammpismpsuser@node-0000:~/mod2ammpismpssMicro\$ |
| Running                                                                                                    | Running                                                                                                    | Running                                                                                                    | Running                                                                                                    |

Fig. 8 Running DDM on COTSon, with four nodes

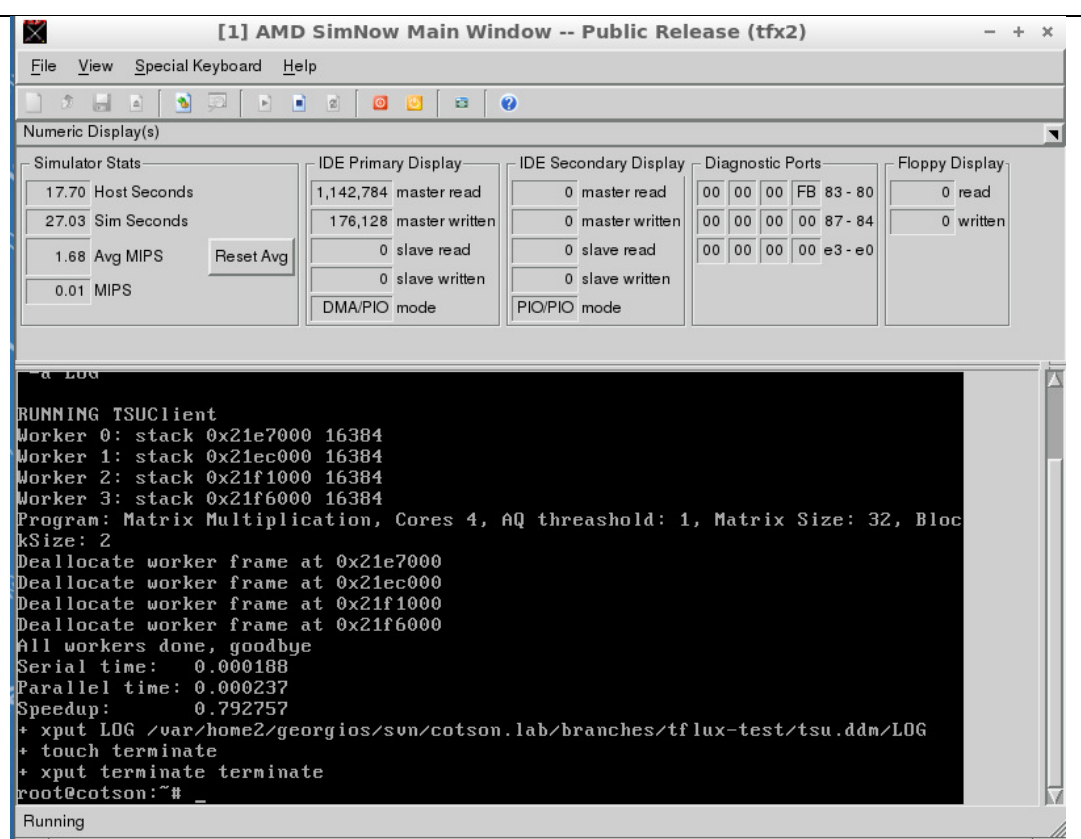

Fig. 9 Blocked Matrix Multiply running on a four cpu machine

## *2.8 Integrating DDM TSU into COTSon (UCY)*

As a continuation of the work described in the previous Section, we have integrated the DDM TSU into COTSon by using as template the tsu2 code provided in the TERAFLUX public repository (https://cotson.svn.sourceforge.net/svnroot/cotson/branches/tflux-test/tsu2/) and the TSU++ version of the DDM system. The tsu2 operates as an intermediate API to provide communication between the user application and the TSU unit.

To validate this implementation of the TSU, we have executed the blocked matrix multiply benchmark for 4 workers on a single machine (see Fig. 9).

We have used a single queue to store threads that are ready for execution and a FIFO policy for scheduling. The TSU does not operate in busy-wait mode but instead it is event-driven execution, which seems to make simulation faster. This configuration was compiled on the tfx2 machine (see above).

## *2.9 GCC Backend and OpenStream Experiments on COTSon (INRIA)*

The TERAFLUX backend compiler has been maturing over the course of the third year of the project. It compiles OpenStream programs (data-flow streaming extensions of OpenMP) to T\* intrinsic functions, themselves compiled to the T\* ISA. The code generation pass has been developed as a middle-end pass in GCC 4.7.0, operating on three-address GIMPLE-SSA code. The traditional compilation flow is being modified according to a specialized adaptation of the built-in-based, late expansion approach described in D4.2 (first year deliverable). See also **[Li12, Li12b]**. Built-ins are used both to convey the semantics of input and output clauses in streaming pragmas to the compiler middle-end, and to capture the semantics of efficiency languages such as HMPP, StarSs/OMPSs and TFLUX. More details can be found in **[Pop13]** and Deliverable D4.1).

As part of the training and internal dissemination activities, a step by step OpenStream tutorial has been designed and distributed with the OpenStream repository. It consists of a set of 15 thoroughly commented examples illustrating all the features of the language.

The applications ported to OpenStream in WP2 have been distributed together with the OpenStream source code. They have also been packaged as stand-alone benchmarks with multiple data sets and auto-tuning scripts to facilitate the adaptation of the grain of parallelism to the target. The current list of distributed OpenStream programs is: cholesky, fmradio, seidel, fft-1d, jacobi, strassen, fibo, knapsack, matmul, bzip2 (SPEC CPU 2000) and ferret (PARSEC). For some of these programs, multiple versions are provided, to compare data-flow-style, Cilk/join-style, and barrier-style implementations.

All OpenStream applications are supported by the software run-time implementation of T\*. In addition, most applications run on COTSon when compiled using the hardware-ISA branch of the TERAFLUX compiler (i.e., the SourceForge public repository [SF]). The only problematic ones are the Cilk/join and barrier-style variants of the benchmarks that make use of the lastprivate or taskwait constructs of OpenStream. These currently cannot be implemented using T\* (the compiler makes use of scheduling and stack manipulation mechanisms not supported by the tsu2 branch of COTSon). This is not a major issue as the data-flow-style programs compile and run properly, but for completeness and to facilitate the implementation of larger applications, we are working on an extension of the T\* ISA to support these constructs directly.

At this time, the TERAFLUX memory model is in progress in COTSon. A preliminary (formal) specification exists for Owner-Writable Memory (OWM, see D7.1) regions [Gin12] and UNIMAN implemented TM in COTSon, but the former is not yet implemented and the latter has not been merged with the tsu2 and tsu3 branches of the simulator. As a result, only pure data-flow benchmarks are currently able to scale to 1024 cores, or to run on multiple nodes in general. Unfortunately, the current compilation flow for OpenStream makes use of intermediate/proxy data structures for runtime dependence testing. This is necessary to implement the sliding window semantics of the language's streams, and to support the rich region-based dependences of StarSs/OMPSs. Because of this, OpenStream programs currently run on a single node only, and will stay that way until the memory model is implemented in the simulator. To cope with this limitation, and also to enable additional performance comparisons, a low-level intrinsic/builtin interface to T\* has been implemented in the TERAFLUX back-end compiler. This interface retain a C syntax and semantics, abstracting the low-level optimization details of the compilation flow, but it requires the programmer to think directly in terms of data-flow threads, carrying the frame meta-data explicitly. Still, it allows pure data-flow programs to be written and to scale on the full architecture.

Technical information, source code, tutorial examples, and benchmarks are available online and updated regularly: http://www.di.ens.fr/OpenStream.html.en.

# *2.10 Double Execution and Thread Restart Recovery in a Single Node (COTSon Modules) (UAU, HP)*

In this section, we will give an overview of the implementation details of the *FDU subsystem*, *Double Execution*, and *Thread Restart Recovery* in the TERAFLUX simulator. For more details about the Double Execution and Thread Restart Recovery mechanisms, please refer to Deliverable D5.3, which describes the technical implications of Double Execution and the thread restart recovery for the TERAFLUX architecture. The enhanced source code is publicly available in the tflux-test branch of the public COTSon SourceForge repository.

All simulator extensions in this section are based on the functional tsu2 implementation provided by the partners HP and UNISI. Please note that at this point of the simulator integration there is neither a functional differentiation between D-FDU and L-FDU nor between the D-TSU and L-TSU. Hence, we refer just to FDU and TSU, respectively.

### **2.10.1 FDU subsystem in COTSon**

The FDU subsystem uses the periodic AMD SimNow timer callback (FDU::call\_periodic). The FDU itself is, similar to the TSU, implemented as a singleton object.

At each periodic call, the monitoring subsystem generates heartbeats and pushes them into the FDU's monitoring queue. After all cores have pushed their heartbeats, the FDU singleton processes them in its **M**(onitor) **A**(analyse) **P**(lan) **E**(execute) cycle, stores the information in its knowledge base, and updates its core records. For more details on the MAPE cycle and the FDU internals please refer to the Deliverables D5.1, D5.2, and D6.2.

The current D-FDU implementation maintains interfaces to two TERAFLUX device types:

- 1. The cores within a node
- 2. The TSU (used version: tsu2)

The FDU/core interface implements a FIFO queue (message\_queue), shared between the cores and the FDU. The FDU/TSU interface is a function (get\_core\_record()) exposed by the FDU singleton. This function is called by the node's TSU and returns the latest core record for a given core ID, enclosing information about the current core performance, its reliability value, and wear-out of a core. Whenever the TSU tries to schedule a new thread, it queries the FDU for a new core record and, if required, adjusts its scheduling policy.

### **2.10.2 Double execution and Recovery Support**

Double Execution and Thread Restart Recovery both require an execution free from side-effects. To ensure this in the TERAFLUX simulator, we extended the dthread data structure in the TSU by a per-thread write-buffer wbuf. This write-buffer is created along with a dthread object when the TSU has received a TSCHEDULE operation. After the thread becomes ready to execute, all subsequent TWRITEs of this thread will be redirected to the wbuf data structure. The TWRITEs of the leading thread are held in the write-buffer until both the leading thread and the trailing thread executed their TDESTROY instructions. Additionally, the CRC-32 signature, incorporating the target thread ID, the target address and the data of each single TWRITE, is calculated and stored in the FDU for both the trailing and the leading thread.

When the TSU receives a TDESTROY instruction, it checks whether the redundant thread has finished its execution by verifying the thread's current state. If the redundant thread is still running, the TSU marks the finished thread as ready-to-check. Otherwise, the TSU calls the FDU singleton to indicate that both threads have finished their execution. The FDU in turn compares the stored CRC-32 signatures and returns a Boolean result indicating a fault-free execution (true) or a faulty execution (false).

Additionally, partner HP extended the baseline TSU implementation to support speculative thread creation. Speculative thread creation means that dthread objects created by a potentially faulty thread are tagged as speculative and can be discarded when the FDU detects a fault in the parent thread. To enable the elimination of speculative threads in case of a fault, each speculative thread stores the parent ID of its creator in its dthread object.

As described in Deliverable D5.3, the write-buffer and the speculative thread creation are required to ensure the execution without side-effects and therefore enable Double Execution and Thread Restart Recovery. Our Double Execution implementation and Thread Restart Recovery mechanism fully support the  $T^*$  instruction set, as described in Deliverable D6.2.

Double Execution and speculative thread support can be activated in the COTSon configuration file by setting the following options:

```
options = { 
      tsu_speculative_threads=true #Activate speculative thread creation 
     double_execution=true #Activate Double Execution 
}
```
### *2.11 High Level Fault Injection Technique (COTSon Modules) (UAU)*

To investigate the thread execution performance of Double Execution and Thread Restart Recovery mechanism in presence of failures, we extended the baseline TSU implementation by a failure injection mechanism. Currently, the failure injection mechanism assumes a constant failure rate  $\lambda$  per core. However, we will incorporate more complex failure distributions in the last year of the project.

From the constant failure rate  $\lambda$  [Koren07], we derive the reliability *R* of a core at time  $\Delta t$  with

$$
R(\Delta t) = e^{-\lambda \Delta t}
$$

where ∆t is the duration since the last failure occurred in this core. A core's reliability value is updated when the core executes a thread and issues a TDESTROY or TWRITE instruction. The TSU subsequently generates a random number *rand*  $\mathbf{r}$  , with  $0 \leq \text{rand} \leq 1$  and verifies whether the core has suffered from a defect:

```
bool faulty = random > reliability;
```
We distinguish between two failure injection modes:

- Bit flip failures and
- thread failures

For the bit flip injection the TSU determines the reliability on each TWRITE and checks whether the core became faulty. If the core has suffered from a fault, one random bit within the TWRITE parameters is flipped.

For the thread failure injection, the TSU checks the reliability during each TDESTROY operation. If the core has suffered from a defect during thread execution, the TSU tags the thread as defective and starts recovery actions.

The failure injection functionalities are managed in the COTSon configuration file by activating the core\_failure\_injection=true parameter, while the failure rate per second can be adjusted by the core\_failure\_rate parameter. Finally, the failure injection mode is selected by the failure injection mode parameter. Fig. 10 shows exemplary the performance degradation induced by thread failure injection and thread restart recovery for Fibonacci(40). More results using the failure injection mechanism can be found in Deliverable D5.3.

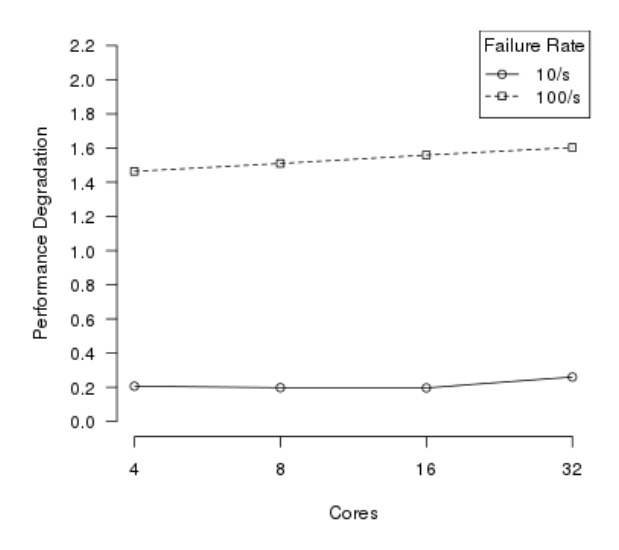

Performance Degradation of Fibonacci(40)

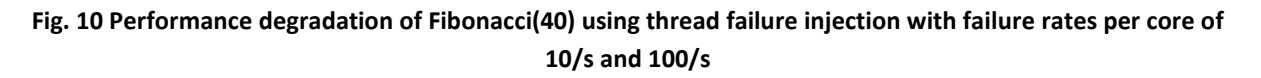

## *2.12 Transactional Memory Support in COTSon (UNIMAN)*

This section describes the implementation of Transactional Memory (TM) on SimNow and COTSon. Although COTSon provides the timing model for our simulations, we cannot control the flow of the program (as required in TM implementation) from within COTSon. Correctly dealing with transactional execution and transaction aborts requires a TM module for SimNow which exists outside COTSon.

There are two interfaces provided by AMD in order to interact with SimNow: Analyzer interface and Monitor interface. The Monitor interface is much faster than the Analyzer interface but allows less interaction with execution. If we intercept memory accesses, as required during Transactions, then Analyzer interface runs 40-50X slower than the monitor interface. This performance advantage was why the Monitor interface was chosen for COTSon.

For our TM implementation, two important features are needed. Intercepting memory accesses to detect conflicts, and saving and then restoring register state of the processors to correctly deal with aborts. Further, to arrive at realistic performance estimates, existing performance models in COTSon need to be extended with Transactional behavior. For this reason we will be using both the interfaces together, when using transactions.

### **2.12.1 Functional Transaction Support**

Functional support in a SimNow analyzer module keeps track of read and write sets, detects conflicts and performs the necessary cleanup in case of aborts. At this level, our system can model both eager and lazy versioning, and eager and lazy conflict detection. The behavior of the TM is described in more detail in Deliverable D6.3. During the implementation and testing of this module, several bugs were identified in SimNow. These were addressed by AMD and fixed in an NDA version<sup>2</sup> of SimNow. This means that the TM module works correctly with the NDA version, but not the current public release.

The functional TM support has been made available to TERAFLUX partners and the wider community through a branch in the COTSon SourceForge repository. Further, a subset of the STAMP (*kmeans, vacation*) benchmarks is included for testing and demonstration.

### **2.12.2 Adding timing support with COTSon**

Timing models for Transactional Memory have been added in a separate branch of COTSon. This branch includes models for two TM systems. Therefore, the relevant contributions are:

- The first is a simple bus based broadcast implementation.
- The second is a more scalable distributed system. This involved adding timing support for a distributed directory based cache coherence protocol.
- A network model has been implemented in place of the standard bus simulation present in COTSon, leading to a more realistic model for large scalable systems.

<sup>&</sup>lt;u>ness</u><br><sup>2</sup> To get this version, the interested partner has to sign a Non Disclosement Agreement with AMD. This has not yet been possible for all Partners.

Scalable Transactional Memory mechanisms have been built on top of these protocols. This timing support is separate from the functional simulation in the SimNow analyzer module described above, but needs to be used in conjunction with it.

On the level of timing simulation, the TM systems supported are lazy-lazy implementations. Further details are described in Deliverable 6.3.

As with the functional module, TM timing support is available in a branch on Sourceforge. This includes the TM models themselves, distributed directory based cache coherence, network simulation, and the scripts, documentation and tests to go with these. Similar to SimNow, this work exposed several bugs in COTSon, for which we have contributed fixes in conjunction with our partners at HP.

# **3 Development and Simulation environment and supports**

The adoption of architectural simulators has become essential for assuring the correctness of any design. Architectural simulators historically suffered from low simulation speed and accuracy, imposing serious limitations on the ability of predicting correct behaviors of the designed architecture [Portero12, Giorgi96, Giorgi97], especially in the many-core era. With the aim of providing a tool characterized by a high simulation speed and accuracy for a heterogeneous kilo-core architecture integrating an accurate network-on-chip simulator, the TERAFLUX project adopts a framework based on the COTSon [COTSon09] infrastructure. Compared with current state-of-the-art simulation platforms, this approach offers a complete environment for a many-core full-system simulation, and for its power consumption estimation. In order to guarantee fast simulations, COTSon implements a functional-directed approach, where functional emulation is alternated to a complete timing-based simulation. The result is the ability of supporting the full stack of applications, middleware and OSes. The modular approach on which COTSon is based allows us to adopt the proprietary AMD SimNow [SimNow09] as emulator. Finally, the integration of the proposed framework with the McPAT tool [MCPAT09] provides the ability of estimating power consumption.

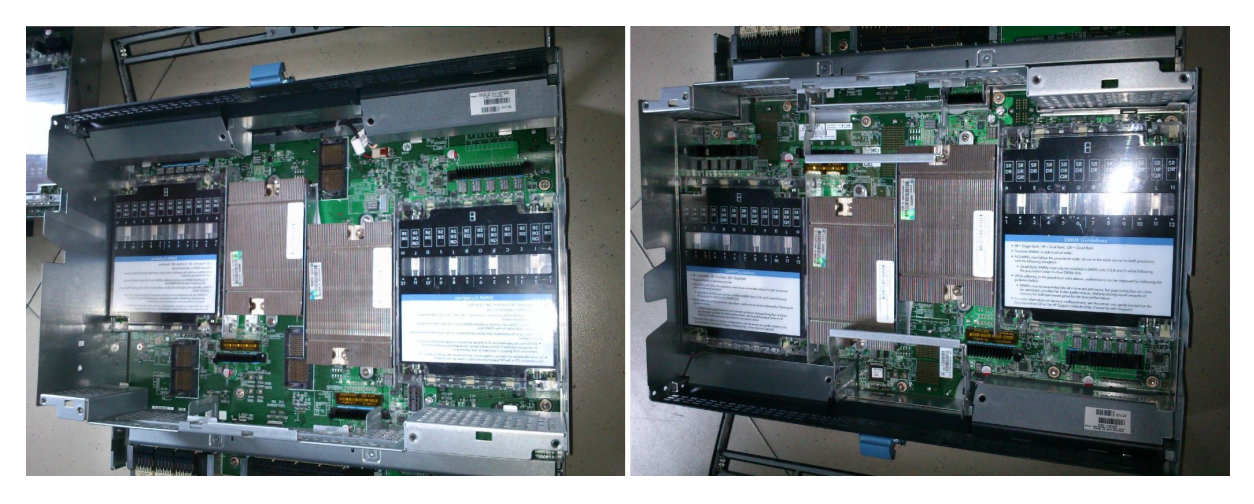

Fig. 11 Exterior vision of the DL-Proliant DL585, main TERAFLUX simulation server

## *3.1 The "tfx3"- TERAFLUX Simulation Host*

The host machine that we selected as Consortium wide simulation host (and its cost was initially planned in our Annex-1) is shown in Fig. 11. This is the computer where we run the simulated virtual processor, and the guest machine as the simulated machine. We verified that such platform is able to support the simulation of a very high number of cores (7000+ cores in recent tests). In order to achieve this goal, we need a powerful simulation system. Currently, we use as host machine a DL-Proliant DL585 G7 based on AMD Opteron<sup>™</sup> 6200 Series [TFX3], which provides 64 cores coupled to 1 TB-DRAM of shared main memory.

There is a trade-off between complexity of the guest machine and the time required by the simulation. Higher complexity in the guest machine (number of simulated cores, memory etc.) produces longer simulations. A good trade-off is to use one host-core for each functional instance (i.e., a functional instance is equivalent to a node in the simulated chip architecture) representing a node. Each node can have up to 32 cores but we found out that 16 x86-64 cores per node can better scale up in terms of execution time. Hence, the simulation of a thousand core system can be achieved by distributing the

simulation to more than one host. However, since we want to focus on the simulation of a 1K-core system, considering a single host machine is sufficient. In order to correctly simulate a kilo-core architecture, we booted up 64 virtual nodes, each one containing 16 x86-64 cores based on AMD Opteron-L1\_JH-F0 (800Mhz) architecture, and 256M DRAM per core. Fig. 12 depicts the system host and guest systems.

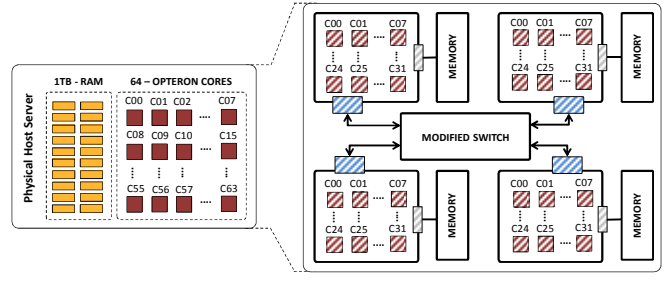

Virtualized X86-64 Core Virtualized Memory Controller Virtualized Network Interface

#### Fig. 12 Host versus Virtual System

Each node runs a Linux operating system. On top of this system, we are able to run several benchmarks based on both OpenMP and MPI programming models. One of the main modifications we did is the implementation of the DF-Thread support [Portero11, Giorgi12, D72, Kavi01, Giorgi07] through the ISA extension. DF-Threads enable a different execution model based on the availability of data and allow many architectural optimizations not possible in current standard off-the-shelf cores.

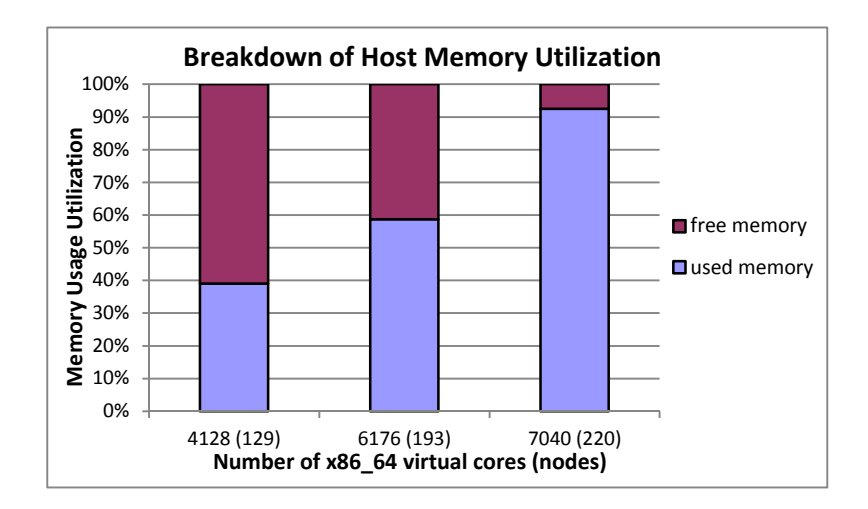

Fig. 13 Number of Virtual Cores vs Memory utilization in HP ProLiant DL585 G7 Server (1 TB Memory, 64 x86\_64 cores)

We can still double the number of virtual nodes from 64 to 128 (one master node and 128 slaves) resulting in a 40% usage of the DRAM memory in the host machine. Fig. 13 shows the trend if we increase the number of virtual nodes. As expected, the main memory consumption and the CPU utilization on the host increase. We achieved to simulate 220 nodes of 32 cores, 7040 cores in total using the 92% of the main memory and the 93% of the host CPU utilization. This demonstrates the ability of the proposed simulation framework to scale the simulations to 1 kilo-core range and beyond (up to 7 kilo-cores were tested).

### *3.2 PIKE – Automatizing Large Simulations (UNISI)*

Many steps that are necessary to setup a COTSon simulation requires the knowledge of many details that slowdown the learning curve of using our simulation platform. Therefore, UNISI decided that a good way to improve the knowledge transfer would have been to provide an additional tool to easy this process: this tool is called PIKE.

COTSon is a full system simulation infrastructure developed by HP Labs to model complete computing systems ranging from multicore nodes up to clusters with complete network simulation. A single simulation requires the configuration of various parameters by editing a configuration file (written in the Lua language); further configuration of some scripts is recommended to allow more control of simulated events, for example to set any specific option (e.g. MPI) or specify features such as the definition of a region of interest, or even output of the simulation in a file stored in the host machine. In addition, this work should be done for each parameter of the benchmark used. PIKE can be run in two different modes: *silent* (the simulation steps are shown) and *verbose* (a debug mode in which every single operation performed by PIKE is traced). Fig. 14 shows an example of the information provided by pike when it is executed in silent mode, and Fig. 15 depicts the execution of pike in verbose mode.

| /frondelli@tfxa pike4cotson-code]\$ ruby -WO -I lib/ bin/env installer ./pike.conf /test env1] |  |  |  |  |
|------------------------------------------------------------------------------------------------|--|--|--|--|
| *** START ***                                                                                  |  |  |  |  |
| [OK]                                                                                           |  |  |  |  |
| [OK]                                                                                           |  |  |  |  |
| [OK]                                                                                           |  |  |  |  |
| [OK]                                                                                           |  |  |  |  |
| [OK]                                                                                           |  |  |  |  |
| [OK]                                                                                           |  |  |  |  |
| [OK]                                                                                           |  |  |  |  |
| [OK]                                                                                           |  |  |  |  |
| [OK]                                                                                           |  |  |  |  |
| [OK]                                                                                           |  |  |  |  |
| [OK]                                                                                           |  |  |  |  |
|                                                                                                |  |  |  |  |
|                                                                                                |  |  |  |  |

Fig. 14 Executing PIKE in silent mode

The purpose of PIKE is to automate the simulation configuration and execution generating all Lua files and scripts suitable for benchmark execution. In addition, it allows the user to use all available host cores, and enables simulation in batch mode by means of a thread pool mechanism created according to the characteristics of the host machine.

### **3.2.1 Overall organization**

PIKE uses a single configuration file to set the parameters of the simulation. Such file is used to set:

- 1. the list of simulations to run;
- 2. software configuration like communication type, input file name and region of interest;
- 3. hardware properties like cache configuration, timing model, node number and core number.

### Project: **TERAFLUX** - Exploiting dataflow parallelism in Teradevice Computing Grant Agreement Number: **249013**

Call: FET proactive 1: Concurrent Tera-device Computing (ICT-2009.8.1)

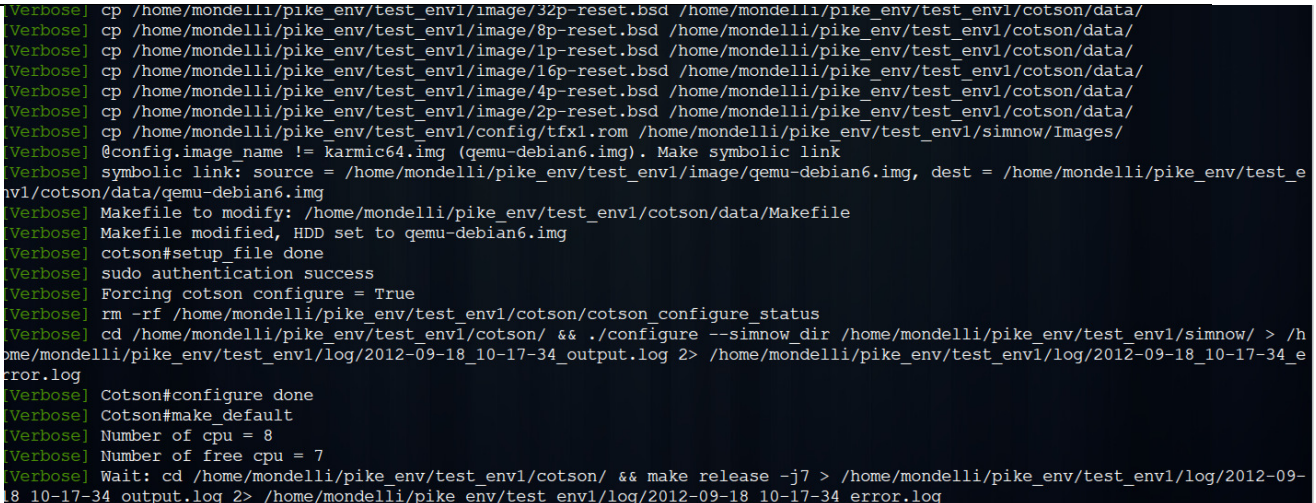

#### Fig. 15 Executing PIKE in verbose mode

Through this single configuration file, PIKE produces simulation output and statistics inside a specified folder, which we refer to as the *WorkingDirectory*. The PIKE configuration requires the user to specify the path to the directories listed in Table 2:

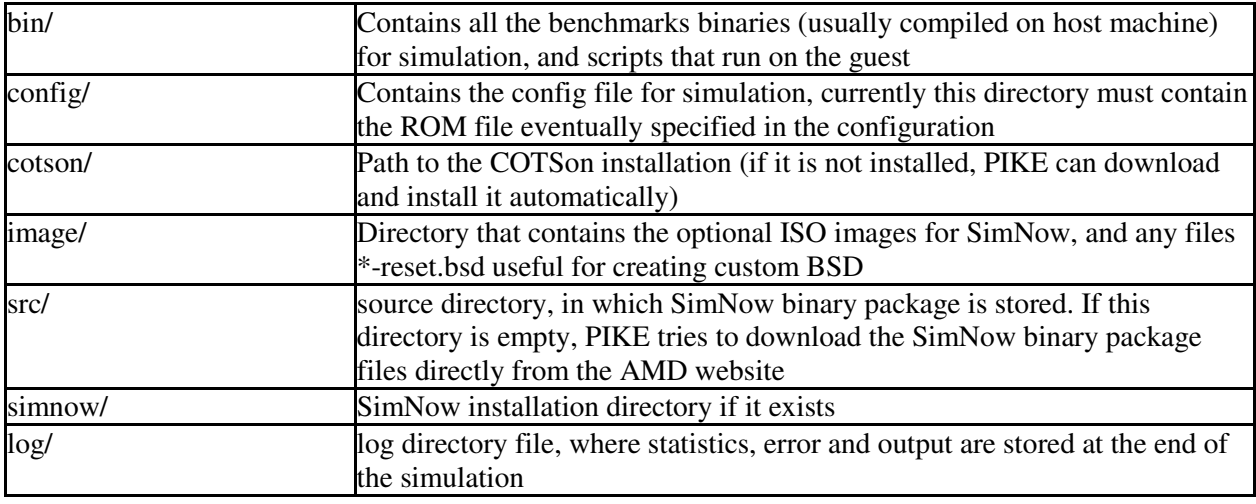

#### Table 2 Path to the directory needed by PIKE

If the path of a specific directory is not specified in the configuration file, it is searched in the *WorkingDirectory*. It is possible to create a skeleton of the *WorkingDirectory* using the script *create* skel.sh inside the tools directory. The PIKE directory has the structure shown in Table 3.

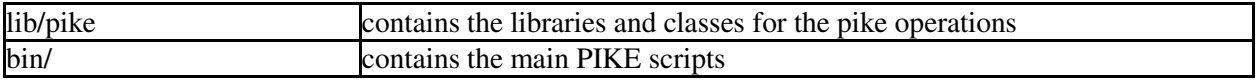

#### Table 3 Structure of the PIKE directory

#### **3.2.2 Functions Exposed to the User**

PIKE currently allows the user to automate the execution of batch simulations. It allows specifying custom parameters in order to explore different hardware configurations for the target system,

together with control parameters eventually needed by the benchmarks. Such parameters can be specified in the PIKE configuration file. The list of main sections of the configuration file is reported in Table 4.

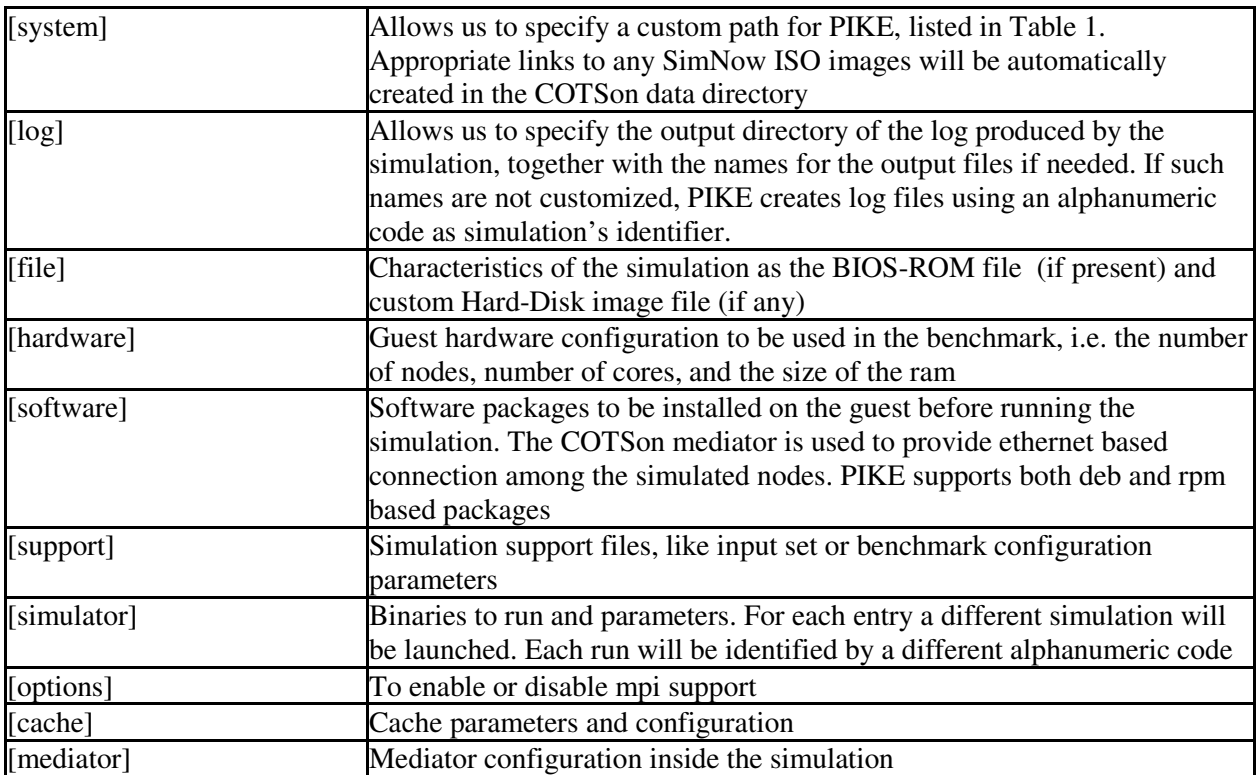

#### Table 4 Structure of the PIKE configuration file

### **3.2.3 Current limits**

PIKE currently does not allow complete control over the timing options of the simulations. It does not allow the execution of too complex benchmarks, like those that need an ad-hoc installation process rather than loading a single executable binary and run it. Another limitation of the current version of PIKE is the impossibility to redirect and control the benchmark output file (if any), for example to copy it from guest to host. PIKE uses the most recent version of COTSon to work. If the COTSon installation directory is not present, neither in the configuration file nor in the *WorkingDirectory*, PIKE will download and install it on a specific folder (*WorkingDirectory*). This technique allows having a number of independent working environments. PIKE is strongly coupled to COTSon: it is a wrapper of the simulator. Consequently, if the simulator has bugs, PIKE automatically inherits them.

### **3.2.4 Examples**

In the PIKE installation folder there is also an example of the configuration file called "pike\_example.conf". Running this example uses the script "binary\_test.sh" that prints to standard output a given parameter (always specified in configuration file). Fig. 16 shows the SimNow console running this test example for a single simulation. It is possible to use this example to test a single node. If the user wants to run more sophisticated multi-node simulations, like using MPI or other multi-node simulation options, he/she may use custom SimNow HD images (like debian.img).

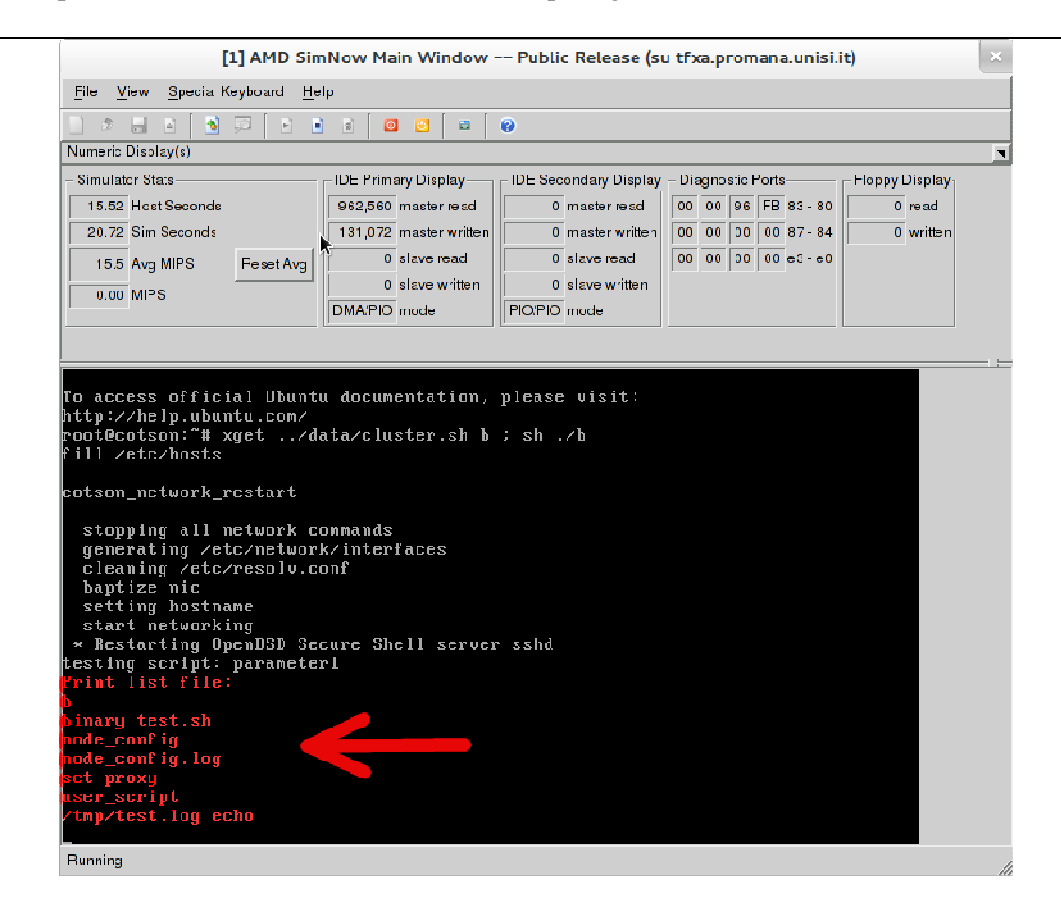

Fig. 16 SimNow instance with test example – single simulation

Fig. 17 shows two SimNow windows that are opened when PIKE is executed with the same binary file (binary\_test.sh) using two different applications, customized per-node: *simulation\_binary1* and *simulation\_binary2*. Two different simulations are running, each with the respective log and output files stored in the PIKE log directory, and identified by an alphanumeric code. These simulations use physical cores on the host machine through a thread pool mechanism.

ILI AMU SIMNOW Main Window -- Public Release (su trxa.promana.unisi.it) File <u>V</u>iew Special Keyboard Help  $\Box$   $\Box$   $\Box$  $\boxed{5}$ Numeric Display(s) Simulator Stats-**IDF Primary Display-**- IDE Secondary Display - Diagnostic Ports-Floppy Display 962.560 master read  $\overline{0}$  master read  $\overline{00}$  00 96 FB 83 - 80 20.81 Host Seconds  $\overline{0}$  read 0 master written 0 0 0 0 0 0 0 87 - 84  $\overline{21.25}$  Sim Seconds  $\boxed{131,072}$  master written  $\frac{1}{0}$  written  $\overline{\hspace{1cm}}$  slave read 0 slave read 00 00 00 00 e3 - e0 11.6 Avg MIPS Reset Avg  $\frac{0}{0}$  slave read<br> $\frac{0}{0}$  slave written  $\overline{0}$  slave written  $0.07$  MIPS PIO/PIO mode DMA/PIO mode access official Ubuntu documentation, please visit: ntip://help.ubuntu.com/<br>http://help.ubuntu.com/<br>root@cotson:"# xget ../data/cluster.sh b ; sh ./b<br>fill /etc/hosts otson\_network\_restart stopping all network commands<br>generating /etc/network/interfaces<br>cleaning /etc/resolu.conf<br>baptize nic<br>setting hostname<br>start networking OpenBSD Secure Shel<br>sesting script: simulator\_binary1<br>hart list file: Z server sshd ,<br>binary\_test.sh ninary\_test.sn<br>node\_config.log<br>node\_config.log<br>set-proxy<br>user\_script<br>/tmp/test.log\_echo RELEASE key: QtKey:1000023 scancode=0x38 .<br>To access official Ubuntu documentation, please visit: ntip://help.ubuntu.com/<br>http://help.ubuntu.com/<br>root@cotson:"# xget ../data/cluster.sh b ; sh ./b<br>fill /etc/hosts otson\_network\_restart stopping all network commands<br>generating /etc/network/interfaces<br>cleaning /etc/resolu.conf<br>baptize nic<br>setting bostname<br>start networking<br>\*Restarting the simulator binary<br>\*Resting script: simulator binary2  $\overline{\phantom{a}}$  $\boldsymbol{\mathscr{L}}$ server sshd Lesting stript.<br>Print list file: ,<br>binary\_test.sh ninary\_test.sn<br>node\_config.log<br>node\_config.log<br>set-proxy<br>xtmp/test.log\_echo

Fig. 17 Two SimNow windows in case of multiple simulation PIKE run

## *3.3 The Eclipse Module for TFLUX (UCY)*

In the context of WP3, we explored the augmentation of the data-flow model with the support for transactions. In this workpackage (WP7), we report our progress on providing tools to additional transferring the knowledge of TFLUX; in particular, we present here an Eclipse module for TFLUX.

Programmability is a major challenge for future systems as users need to adopt new models as to fully exploit the potentials of such systems. The users that wish to program using the Data-Driven Multithreading (DDM) model are faced with two difficulties. First, given the nature of the model being based on the dataflow execution of threads, the users need to make an analysis of the problem and split it into threads and find the data dependency relations among those threads. This is usually the hard step of the programming. But in addition, the second difficulty is that in order to express these threads and dependencies, the users need to use a new set of directives in their programs. In order to address this last issue we have developed a plug-in for Eclipse that helps the programmers with the task of adding the DDM directives to their code and also integrates in an easier way the different tools needed to generate the DDM executable. The DDM Eclipse plug-in is composed of three modules: the Content Assistant, which shows a drop-down list of available pragma directives while the user is coding; the Side Panel, which displays a panel next to the code that shows available directives and their arguments; and the Pre-processor integration, which offers the ability to call the DDM pre-processor and generate the DDM code from within Eclipse. The following figures show different screenshots from the procedure of developing a DDM code using the new Eclipse plug-in.

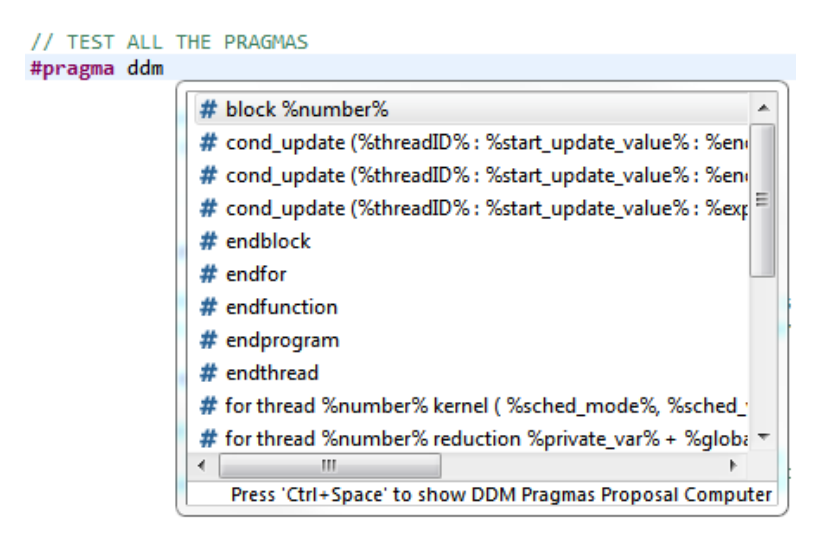

Fig. 18: The content assistant plug-in listing the available DDM keywords

### **3.3.1 The Content Assistant Plug-in**

Fig. 18 illustrates the basic functionality of the content assistant plug-in. While a user is writing a pragma directive by typing *#pragma ddm,* after leaving a blank space and pressing the CRTL + SPACE key combination, a proposal window will appear with all the available options for that specific pragma.

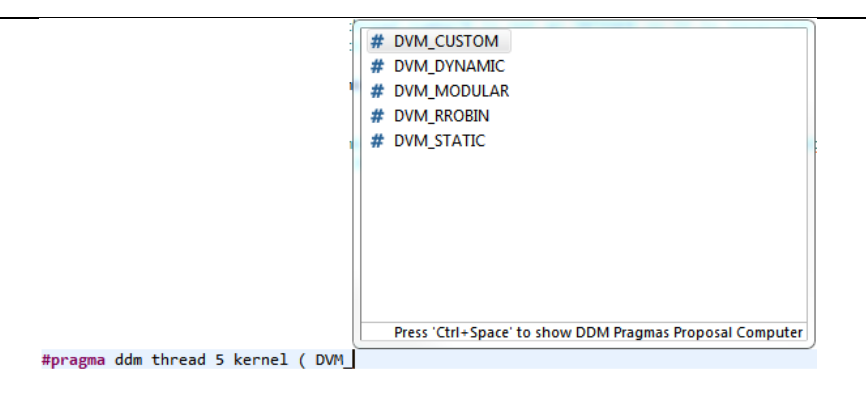

Fig. 19: The content assistant plug-in filtering the DDM keywords starting with "DVM\_" for the scheduling policy field of the thread pragma

In Fig. 19 the user is already editing a DDM pragma, so only valid proposals appear. Proposals are made according to what user has written so far. Many of the parameters in a pragma directive have predefined values, like the scheduling policies shown in the above image.

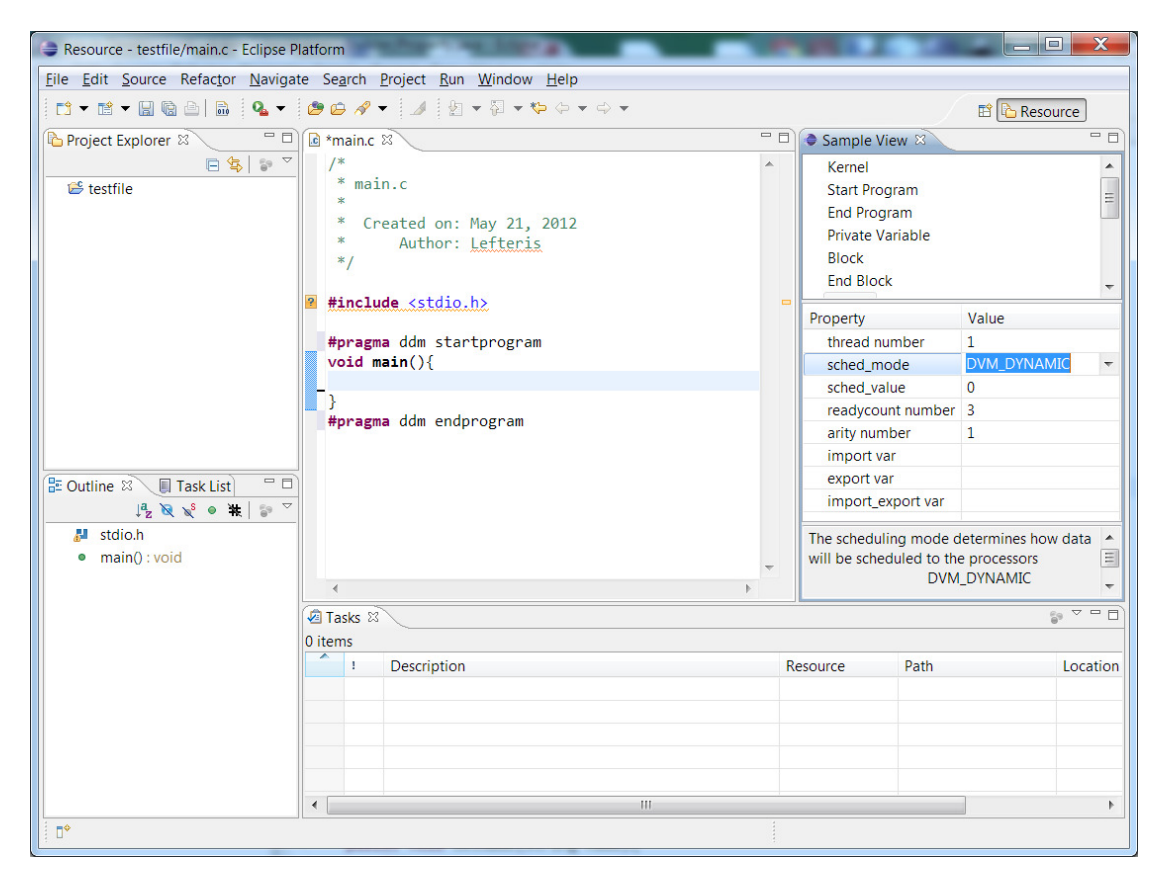

Fig. 20: The side panel plug-in imported to the Eclipse platform

### **3.3.2 The Side Panel Plug-in**

Fig. 20**Errore. L'origine riferimento non è stata trovata.** depicts the side panel plug-in imported to the Eclipse platform. This plug-in consist of two lists, the *Sample View* list and the *Property* list. The *Sample View* contains the pragmas that are available to the user to use. A user can insert a specific pragma by just clicking on an item of the *Sample View list.* The *Property* list, as the name suggests, contains the properties of each pragma along with the available parameter values.

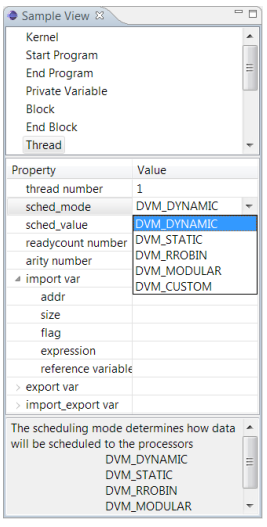

#### Fig. 21: The side panel plug-in showing a drop-down list for the options of the scheduling mode

An example is shown in Fig. 21 where the thread pragma is selected at the *Sample View list* and the *Property* list shows its properties such as thread number, scheduling mode and value, ready count value etc.

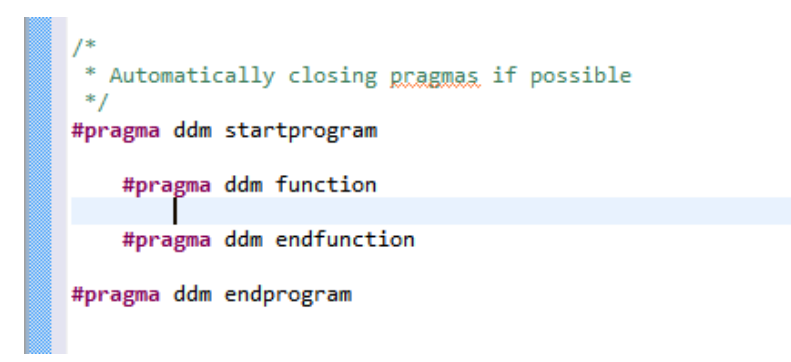

Fig. 22: The side panel plug-in automatically closing the DDM pragmas

The side panel plug-in autocompletes the ending/closing macros for a DDM pragma after pressing Enter at the end of a pragma directive line (Fig. 22).

### Project: **TERAFLUX** - Exploiting dataflow parallelism in Teradevice Computing Grant Agreement Number: **249013**

Call: FET proactive 1: Concurrent Tera-device Computing (ICT-2009.8.1)

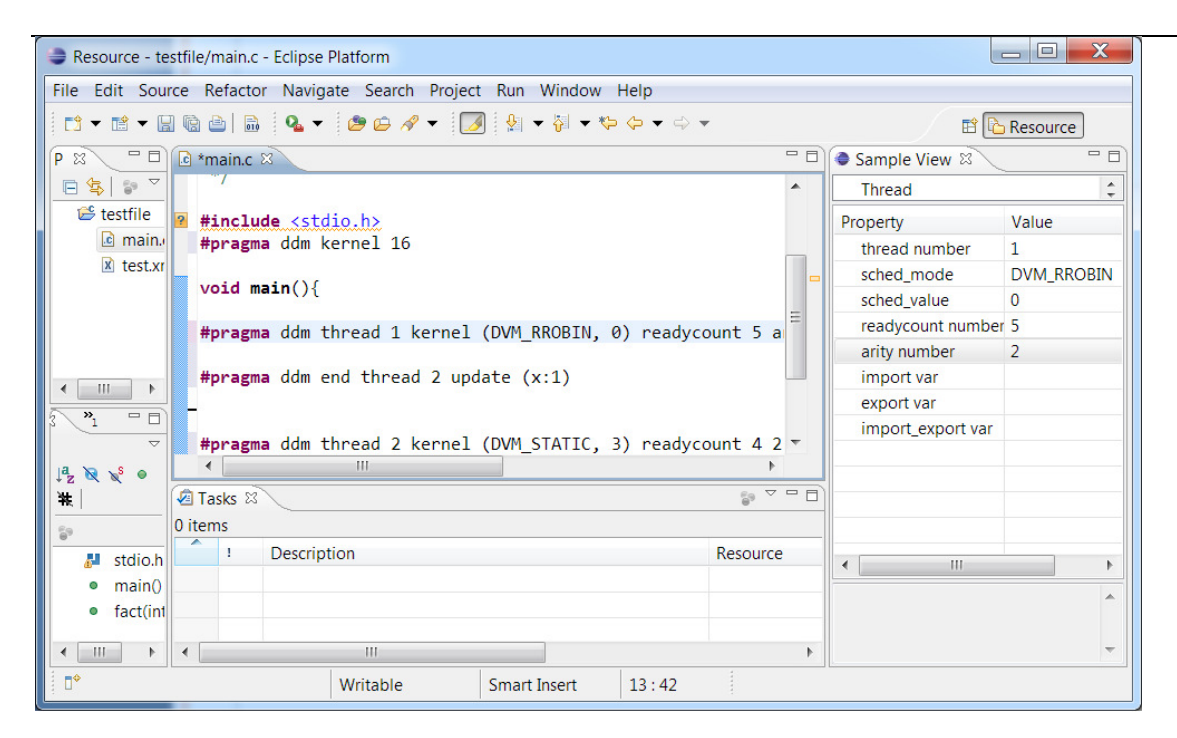

Fig. 23: The side panel plug-in showing the properties of a selected pragma

A user is able to change the properties of a specific pragma by moving the cursor on the line of that pragma. This will cause the Property list of the side panel plug-in to show the properties of the selected pragma, as show in Fig. 23.

### *3.4 Support to the Partners for Implementing COTSon Extensions (HP)*

The COTSon simulator is released by HP to the scientific community. In the context of the TERAFLUX activities, the COTSon simulator has been extended in order to provide the partners with all the features needed for their research. In particular, the simulation platform is shared among all the members of the TERAFLUX consortium, so that each partner can add features (or extend existing ones). In this process, it is important to have a strong support from the simulator releaser, in order to speed up the development phase. To this end, and even before the project started, HP provided a strong support to the other TERAFLUX partners in the implementation process. Partners contacted HP members directly, or even via the COTSon forum, and received a quick answer to their requests (suggestions, doubts, etc...). This has been a very relevant contribution to all partners and it should appreciable throughout this document.

### *3.5 Tutorial Sessions on OmpSS Open to the Partners (BSC)*

The StarSs programming model is the proposal from BSC in TERAFLUX to provide a scalable programming environment to exploit the dataflow model on large multicores, systems on a chip and even across accelerators. StarSs can be seen as an extension of the OpenMP model. Unlike OpenMP, however, task dependencies are determined at runtime thanks to the directionality of data arguments. The StarSs runtime supports asynchronous execution of tasks on symmetric and on heterogeneous systems guided by the data dependencies and choosing the critical path to promote good resource utilization. The StarSs (also named OmpSs) tutorials have also covered the constellation of development and performance tools available for the programming model: the methodology to determine tasks, the debugging toolset, and the Paraver performance analysis tools. Experiences on the parallelization of real applications using StarSs have also been presented. Among them, the set of TERAFLUX selected applications in WP2 have been ported to StarSs and made available to the partners. Such training and tutorials have been given at TERAFLUX meetings and related summer schools, Workshops and conferences, like CASTNESS Workshops, the PUMPS Summer School 2011 and 2012, the HiPEAC 2012 conference and the Supercomputing 2012 conference.

The second activity from BSC to train other partners in the use of the target simulation environment has been on the occasion of the mechanism devoted to sharing memory among COTSon nodes. It is based on the characterized release consistency as an underlying foundation for the TERAFLUX memory model. The three proposed operations have been: Acquire Region / Upgrade Permissions / Release Region, that have enabled the exploration of inter-node shared memory techniques, by replicating application memory in all nodes and mapping all guest memory onto a single host buffer. We have implemented a release consistency backend for COTSon, where the application can request acquires/upgrades/releases on memory regions. Our lazy memory replication aggregates multiple updates and a functional backend copies memory among nodes. Discussions among partners have enhanced the implemented backend and benchmark tests have shown its usability.

## **References**

**[Cameron95]** Cameron Woo, S.; Ohara, M.; Torrie, E.; Pal Singh, J. and Gupta, A., The SPLASH-2 programs: characterization and methodological considerations. In Proc. of the 22nd annual international symposium on Computer architecture (ISCA '95). ACM, New York, NY, USA, 24-36

**[COTSon09]** Argollo E., Falcón, A.; Faraboschi, P.; Monchiero, M.; Ortega, D., Cotson infrastructure for full system simulation. ACM SIGOPS Operating System Reviews. January 2009, 43:52–61, 2009.

**[D72]** Giorgi R. et al, "D7.2– Definition of ISA extensions, custom devices and External COTSon API extensions"

**[Giorgi96]** Giorgi, R.; Prete, C.A.; Prina, G.; Ricciardi, L., A Hybrid Approach to Trace Generation for Performance Evaluation of Shared-Bus Multiprocessors, IEEE Proc. 22nd EuroMicro Int.l Conf. (EM-96), ISBN:0-8186-7487-3, Prague, Ceck Republic, Sept. 1996, pp. 207-214

**[Giorgi97]** R. Giorgi, C.A. Prete, G. Prina, L. Ricciardi, "Trace Factory: Generating Workloads for Trace-Driven Simulation of Shared-Bus Multiprocessors", IEEE Concurrency, ISSN:1092-3063, Los Alamitos, CA, USA, vol. 5, no. 4, Oct. 1997, pp. 54-68, doi 10.1109/4434.641627

**[Giorgi07]** Giorgi, R.; Popovic, Z.; Puzovic, N., DTA-C: A Decoupled multi-Threaded Architecture for CMP Systems, Proc. IEEE SBAC-PAD, Gramado, Brasil, Oct. 2007, pp. 263-270

**[Giorgi12]** Giorgi, R.; Scionti, A.; Portero, A.; Faraboschi, P., Architectural Simulation in the Kilo-core Era, Architectural Support for Programming Languages and Operating Systems (ASPLOS 2012), poster pres., London, UK, ACM, 2012

**[Kavi01]** Kavi, K. M.; Giorgi, R.; Arul, J., Scheduled Dataflow: Execution Paradigm, Architecture, and Performance Evaluation, IEEE Trans. Computers, Los Alamitos, CA, USA, vol. 50, no. 8, Aug. 2001, pp. 834-846

**[Koren07]** Koren, I.; Krishna, M. C., Fault-Tolerant Systems, San Francisco, CA, USA: Morgan Kaufmann Publishers Inc., 2007.

**[MCPAT09]** Sheng Li, Jung Ho Ahn ; Strong, R.D. ; Brockman, J.B. ; Tullsen, D.M. ; Jouppi, N.P., McPAT: An integrated power, area, and timing modeling framework for multicore and manycore architectures. In Proc. of the 42nd Annual IEEE/ACM International Symposium on Microarchitecture, 2009. MICRO-42. 12-16 Dec. 2009, 469 - 480

**[Portero11]** Portero, A.; Zhibin Yu; Giorgi, R., T-star (t\*): An x86-64 isa extension to support thread execution on many cores. ACACES Advance Computer Architecture and Compilation for High-Performance and Embedded Systems, 1:277– 280, 2011.

**[Portero12]** Portero, A.; Scionti, A.; Zhibin Yu, Faraboschi, P.; Concatto, C.; Carro, L.; Garbade, A.; Weis, S.; Ungerer, T.; Giorgi, R., Simulating the Future kilo-x86-64 core Processor and their Infrastructure, 45th Annual Simulation Symposium (ANSS), March 2012, Orlando, Florida

**[Ronen97]** Ronen, R., Method of modifying an instruction set architecture of a computer processor to maintain backward compatibility, patent US5701442, Dec. 1997

**[SF]** http://cotson.svn.sourceforge.net/viewvc/cotson/

**[SimNow09]** AMD SimNow Simulator 4.6.1 User's Manual, November 2009. Available at: http://developer.amd.com/tools/cpu-development/simnow-simulator/

**[TFX3]** http://h10010.www1.hp.com/wwpc/us/en/sm/WF06a/15351-15351-3328412-241644-3328422-4194641.html?dnr=1

**[x86]** "Intel® 64 and IA-32 Architectures Software Developer's Manual", Vol. 2: "Instruction Set Manual", March 2010

# **Appendix A**

The Matrix Multiplication, developed at UNISI needs the number *s* of rows and columns of the square matrices A and B, and *np* for the number of partitions within the result matrix to which the multiplication algorithm is recursively applied, as input parameters.

After a first construction phase for the A and B matrices, which are composed by  $s^2$  random integer elements, the algorithm allocates the C matrix of the same size, then partitions the C in *np* sub-blocks. At this point, the multiplication algorithm is applied to each sub-block  $C_{ii}$ .

Fig. 24 shows the structure of the dataflow version of the algorithm implemented using the  $T^*$ extension to the x86\_64 ISA, referring to its implementation introduced in Section 2.1. Each DF-Thread of the algorithm is represented with a circle; precedence between two threads is highlighted with arrows, so that the source of the arrow is in the scheduling thread, and points to the scheduled thread.

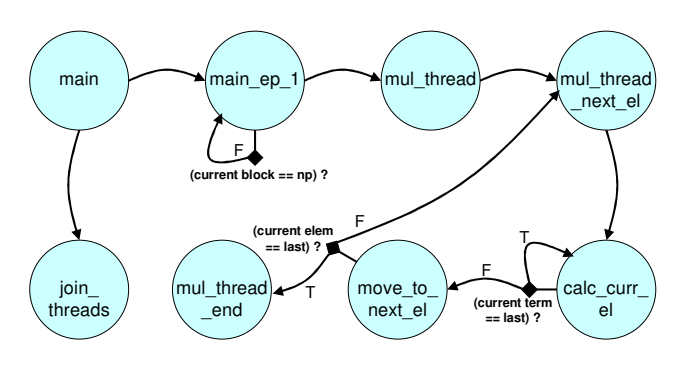

Fig. 24 Dataflow graph for the blocked Matrix Multiplication algorithm.

The *main* thread is responsible for reading the input values from the command line, and unconditionally scheduling two threads: the *join\_threads* with a synchronization count of  $np+2$ , and the *main\_ep\_1* thread with synchronization count 10. The *join\_threads* represents the very last thread of the algorithm: it has to wait for 2 data to be written in its frame memory (that is, the pointer to the matrix C and its size), plus *np* "fake" values, one for each partition of the result matrix, written at the offset *zero* of the frame once every sub-block has been calculated. This mechanism allows the *join\_threads* to synchronize its execution: it will run only when all the sub-blocks are ready, because its synchronization count will be reduced to zero by the last TWRITE operation for the "fake" value at offset *zero*. The *main\_ep\_1* thread receives in its frame memory, from the *main* thread, all the information needed for execution (e.g. memory pointers for matrix A, B and C, size of the matrices and of each sub-block, etc...): it is responsible for unconditionally scheduling the *mul\_thread* (which is the real multiplication algorithm for the sub-block) and then to re-schedule itself under the condition that the multiplication algorithm has been started for all the *np* partitions (i.e. this is **not** the *np* th execution of the *main\_ep\_1* thread).

The *mul\_thread* is responsible for calculating the bound indexes for the sub-block, and then it unconditionally schedules the *mul\_thread\_next\_el* thread, which will compute the indexes for reading from the input matrices A and B, and pass them to the *calc\_curr\_el* thread for calculation.

The *calc* curr el thread reads the current element values from matrices A and B, then calculates the value of the current element of C; if all the terms of the sum have been calculated, then the *move\_to\_next\_el* thread is scheduled, otherwise it schedules itself again for reading the next elements from the input matrices.

The *move to next el* thread is responsible for checking the completeness of the current sub-block calculus: if the sub-block is ready, then the *mul\_thread\_end* is scheduled, otherwise the *mul\_thread\_next\_el* thread is scheduled again for calculating the next element of the current subblock. The *mul\_thread\_end* thread is responsible for writing the "fake" value to the frame memory of the *join\_threads*.

Please note that:

- the *main ep\_1* must be separated from the *main* thread, since the latter schedules one instance of the *join\_threads*, but *main\_ep\_1* is scheduled *np* times since it must schedule *np mul\_thread*, one for each sub-block;
- the *mul* thread and *mul* thread next el can't be merged: the former calculates the bound indexes for the current sub-block, while the latter is scheduled for each element of the subblock (i.e.  $s^2$ /*np* times);
- the *calc\_curr\_el* can't be merged with the *mul\_thread\_next\_el*: the first performs the multiplication-and-sum operation needed for computing the current element, and this it is scheduled for each term of the sum (i.e. pair of elements read from A and B), while the second only once for each element;
- the *move\_to\_next\_el* must be separated from the *calc\_curr\_thread*, because it must check for the current sub-block completeness once the current element of the sub-block has been successfully calculated;
- the *mul\_thread\_end* can't be merged with the *move\_to\_next\_el* because it is scheduled once for each sub\_block (it is responsible for the "fake" write in the *join\_threads* frame), while the other is scheduled once for each element of the sub-block.

In the following, we also list the mmul.c code, for completeness:

```
#define TSU_PRELOAD_FRAME 
#include <stdio.h> 
#include <stdlib.h> 
#include <time.h> 
#include <math.h> 
#include "tsu.h" 
#define DF_TSCHEDULE(_cond,_ip,_sc) df_tschedule_cond(_ip,_sc,_cond) 
#define DF_TWRITE(_val,_tid,_off) df_write(_tid,_off,_val) 
#define DF_TWRITEN(_val,_tid,_off) df_writeN(_TLOC(_tid,_off),_val) 
#define DF_TREAD(_off) df_frame(_off) 
#define DF_TLOAD(n) df_ldframe(n) 
#define DF_TDESTROY() df_destroy() 
// stat reporting help 
uint64_t tt; 
uint64_t ts0[100], ts1[100];
// ====================================================================================== 
// df threads pre-declaration 
void main_ep_1 (void); 
void main_end (void); 
void mul_thread (void);
```

```
void mul_thread_next_el(void); 
void calc_curr_el(void); 
void move_to_next_el(void); 
void mul_thread_end(void); 
void join_threads(void); 
void usage() {<br>printf("\nMatrix Multiplier\n*****************\n\n
printf("\nMatrix Multiplier\n****************\n\n ./mmul s np\nwhere:\n");
 printf(" s - size of the (squared) matrix\n np - number of available cores\n"); 
  fflush(stdout); 
} 
int main(int argc, char **argv) 
{ 
 uint64 t r4, r5, i;
 if (argc < 3) {
    usage(); 
    return 1; 
 } 
 r4 = \text{atoi}(\text{ary}[1]); // matrix size
 r5 = \text{atoi}(\text{argv}[2]); // number of processors
 srand(time(NULL));
 uint64_t r8 = r4*r4;uint64_t *r2 = malloc(r8*sizeof(uint64_t)); // matrix A
 uint64_t *r3 = malloc(r8*sizeof(uint64_t)); // matrix B
for (i = 0; i < r8; i++) {
r2[i] = rand();
r3[i] = rand();
   } 
   tt = df_tstamp(ts0); // START TIMING 
  uint64_t *r12 = malloc(r8*sizeof(uint64_t)); // matrix C = AxBfor (i = 0; i < r8; i++) r12[i] = 0;
  uint64 t r14 = 0,
          r16 = 0,<br>r10 = r8/r5,// size * size / num_processors
          r55 = \log(2(r4)); // log(size)
  uint64_t r13 = r5 + 2;
 uint64 t r58 = DF TSCHEDULE (1, join threads, 10);
   DF_TWRITE (r12, r58, 4); // write in the FM of "join_threads" the pointer to matrix "C" 
  DF_TWRITE (r4, r58, 5); // write size of the result matrix "C"
 uint64 t r59 = DF TSCHEDULE (1, main ep 1, 10);
 DF_TWRITE (r2, r59, 1); // A 
 DF_TWRITE (r3, r59, 2); // B 
  DF_TWRITE (r12, r59, 3); // C 
 DF_TWRITE (r4, r59, 4); // size 
 DF_TWRITE (r5, r59, 5); // np 
  DF_TWRITE (r14, r59, 6); // 
DF_TWRITE (r10, r59, 7); // size * size / num_processors <-- represents this part size
 DF_TWRITE (r55, r59, 8); // log(size) 
DF_TWRITE (r58, r59, 9); // pointer to the FM of thread "join_threads"
 DF_TWRITE (r16, r59,10); // 
  return 0; 
} 
void main_ep_1 (void) // frame is the frame pointer of the thread "fib" 
{ 
 DF_TLOAD(10):
uint64_t r2 = DF_TREAD(1), // A
r3 = DF_{TREAD(2)}, // B
r12 = DF_TREAD(3), // C
```

```
r4 = DF\_TREAD(4), // size
r5 = DF_{TREAD(5)}, // np
r14 = DF\_TREAD(6), //
r10 = DF_TREAD(7), // size* size / np
r55 = DF\_TREAD(8), // log(size)
 r58 = DF_TREAD(9), // pointer to the FM of thread "join_threads" 
          r16 = DFTREAD(10); // current proc
 uint64_t r60 = DF_TSCHEDULE (1, mul\_thread, 8);DF_TWRITE (r2, r60, 1); // A<br>DF_TWRITE (r3, r60, 2); // B
 DF_TWRITE (r3, r60, 2); // B 
 DF_TWRITE (r12, r60, 3); // C 
 DF_TWRITE (r4, r60, 4); // size 
 DF_TWRITE (r14, r60, 5); // 
 DF_TWRITE (r14, r60, 5); //<br>DF_TWRITE (r10, r60, 6); // size * size / num_processors <--- represents this part size
 DF_TWRITE (r55, r60, 7); // log(size) 
 DF_TWRITE (r58, r60, 8); // pointer to the FM of thread "join_threads" 
 r14 == r10:
 r16 == 1:
 uint8_t cnd = (r16 == r5);
 uint64_t r59 = DF_TSCHEDULE(!cnd, main_ep_1, 10);
  DF_TWRITE (r2, r59, 1); // A 
 DF_TWRITE (r3, r59, 2); // B 
 DF_TWRITE (r12, r59, 3); // C 
  DF_TWRITE (r4, r59, 4); // size 
 DF_TWRITE (r5, r59, 5); // np 
 DF_TWRITE (r14, r59, 6); // 
 DF_TWRITE (r10, r59, 7); // size * size / num_processors <--- represents this part size
 DF_TWRITE (r55, r59, 8); // log(size) 
DF_TWRITE (r58, r59, 9); // pointer to the FM of thread "join_threads"
  DF_TWRITE (r16, r59,10); // next proc 
  DF_TDESTROY(); 
} 
void mul_thread (void) 
{ 
 DF_TLOAD(8):
 uint64_t r2 = DF_TREAD(1), // A
r3 = DF_{TREAD(2)}, // B
r4 = DF\_TREAD(3), // C
r5 = DF_TREAD(4), // size
r6 = DF\_TREAD(5), //
r7 = DF\_TREAD(6), // size* size / np
r55 = DF_TREAD(7), // log(size)
 r58 = DF_TREAD(8); // pointer to the FM of thread "join_threads" 
  r7 += r6; // r7 holds the end index
  uint64_t r10 = r6; // r10 takes the start index
 uint64_t r44 = DF_TSCHEDULE (1, mul_thread_next_el, 8);
 DF_TWRITE (r2, r44, 1); // A<br>DF_TWRITE (r3, r44, 2); // B
 DF_TWRITE (r3, r44, 2); // B 
 DF_TWRITE (r4, r44, 3); // C 
 DF_TWRITE (r10, r44, 4); // start index<br>DF_TWRITE (r55, r44, 5); // log(size)
 DF_TWRITE (r55, r44, 5);
  DF_TWRITE (r5 , r44, 6); // size 
DF_TWRITE (r58, r44, 7); // pointer to the FM of thread "join_threads"
DF_TWRITE (r7, r44, 8); // the end index for this part
  DF_TDESTROY(); 
} 
void mul_thread_next_el (void) 
{ 
 DF_TLOAD(8);
```

```
uint64_t r2 = DF_TREAD(1), // Ar3 = DF_{TREAD(2)}, // B
r4 = DF\_TREAD(3), // C
r10 = DF_TREAD(4), // start index
r55 = DF_TREAD(5), // log(size)
r5 = DF\_TREAD(6), // size
 r58 = DF_TREAD(7), // pointer to the FM of thread "join_threads" 
r7 = DF\_TREAD(8); // the end index for this part
 uint64_t r32 = r10 >> r55;
 r32 * = r5;uint64_t r30 = r10 - r32,
          r26 = 0, // needed for calculating current element (sum)
          r34 = 0; // needed for calculating current element (counter)
 uint64 t r44 = DF TSCHEDULE (1, calc curr el, 12);
  DF_TWRITE (r2, r44, 1); // A 
 DF_TWRITE (r3, r44, 2); // B 
 DF_TWRITE (r4, r44, 3); // C 
DF_TWRITE (r32, r44, 4); // index for A
 DF_TWRITE (r30, r44, 5); // index for B<br>DF_TWRITE (r5, r44, 6); // size
 DF_TWRITE (r5, r44, 6); //<br>DF_TWRITE (r26, r44, 7); //
 DF_TWRITE (r26, r44, 7); DF_TWRITE (r34, r44, 8); // 
DF_TWRITE (r10, r44, 9); // start index
  DF_TWRITE (r58, r44, 10); // pointer to the FM of thread "join_threads" 
 DF_TWRITE (r7, r44, 11); // the end index for this part
 DF_TWRITE (r55, r44, 12); // log(size)
 DF_TDESTROY();
} 
void calc_curr_el (void) 
{ 
 DF_TLOAD(12);
uint64_t r2 = DF_TREAD(1), // A
r3 = DF_{TREAD(2)}, // B
r4 = DF\_TREAD(3), // C
r32 = DF\_TREAD(4), // index for A
r30 = DF\_TREAD(5), // index for B
r5 = DF_TREAD(6), // size
r26 = DF\_TREAD(7), //
r34 = DF\_TREAD(8), //
r10 = DF\_TREAD(9), // start index
 r58 = DF_TREAD(10), // pointer to the FM of thread "join_threads" 
r7 = DF\_TREAD(11), // the end index for this part
r55 = DF_TREAD(12); // log(size)uint64_t *A = (uint64_t *)r2, // r2 contains the address of the first element of matrix A
*B = (uint64_t * r3; // r3 contains the address of the first element of matrix B)uint64_t r28 = A[r32],
         r29 = B[r30];
 r26 += r28*r29; // current part of the sum
  r30 += r5; 
  r32++; 
  r34++; 
  // if (current element is the last for this sub-block) schedule(move_to_next_el); 
  // else schedule(calc_curr_el); 
 uint8_t cnd = (r34 == r5);
 uint64_t r44 = DF_TSCHEDULE (cnd, move_to_next_el, 12);
 r44 |= DF_TSCHEDULE (!cnd, calc_curr_el, 12);
  DF_TWRITE (r2, r44, 1); // A 
  DF_TWRITE (r3, r44, 2); // B 
 DF_TWRITE (r4, r44, 3); // C 
DF_TWRITE (r32, r44, 4); // index for A
  DF_TWRITE (r30, r44, 5); // index for B 
 DF_TWRITE (r5 , r44, 6); // size 
DF_TWRITE (r26, r44, 7); // current part of the sum
```

```
 DF_TWRITE (r34, r44, 8); // 
 DF_TWRITE (r10, r44, 9); // start index
 DF_TWRITE (r58, r44, 10); // pointer to the FM of thread "join_threads"
DF_TWRITE (r7, r44, 11); // the end index for this part
 DF_TWRITE (r55, r44, 12); // log(size) 
  DF_TDESTROY(); 
\overline{1}void move_to_next_el (void) 
{ 
  DF_TLOAD(12); 
 uint64_t r2 = DF_TREAD(1), // A
r3 = DF_{TREAD(2)}, // B
r4 = DF\_TREAD(3), // C
r32 = DF_TREAD(4), // index for A
r30 = DF\_TREAD(5), // index for B
r5 = DF_TREAD(6), // size
r26 = DF_TREAD(7), // the sum for this result matrix element
r34 = DF\_TREAD(8), //
r10 = DF_TREAD(9), // start index
 r58 = DF_TREAD(10), // pointer to the FM of thread "join_threads" 
          r7 = DF\_TREAD(11), // the end index for this part
          r55 = DF_TREAD(12); // log(size)uint64_t *pC = (uint64_t *)r4; // r4 holds the address pointer to the matrix C
 pC[r10] = r26;r10++;// if (r10 == r7), means this is the last element) schedule(mul_thread_end)
  // else schedule(mul_thread_next_el); 
 uint8_t cnd = (r10 == r7);
 uint64_t r44 = DF_TSCHEDULE (cnd, mul_thread_end, 8);
 r44 |= DF_TSCHEDULE (!cnd, mul_thread_next_el, 8);
 DF_TWRITE (r2, r44, 1); // A DF_TWRITE (r3, r44, 2); // B 
 DF_TWRITE (r4, r44, 3); // C 
 DF_TWRITE (r10, r44, 4); // start index<br>DF_TWRITE (r55, r44, 5); // log(size)
 DF_TWRITE (r55, r44, 5); DF_TWRITE (r5 , r44, 6); // size 
DF_TWRITE (r58, r44, 7); // pointer to the FM of thread "join_threads"
DF_TWRITE (r7, r44, 8); // the end index for this part
 DF_TDESTROY();
} 
void mul_thread_end (void) 
{ 
 DF_TLOAD(1);
 uint64_t r58 = DF_TREAD(7); // pointer to the FM of thread "join_threads"
 DF_TWRITE (1, r58, 1); // "fake" write, needed to signal the thread "join_threads"
  DF_TDESTROY(); 
} 
void join_threads (void) 
{ 
 DF_TLOAD(2);
 uint64_t r4 = DF_TREAD(4), // pointer to the result matrix C
r5 = DF\_TREAD(5), // size of the result matrix C
tt = df\_tstamp(tsl) - tt; // END TIMING
  DF_TDESTROY(); 
  df_exit(); 
 free((uint64_t *)r4);
}
```